**Optimierung von Antennenanlagen im KW- Bereich Teil 3**

**Unsymmetrische Anpassnetzwerke für symmetrische Anwendungen Symmetrierung nach DL3LH**

> **Dr. Walter Schau DL3LH**

# **Vorwort:**

Einfache LC-Anpassnetzwerke sind verlustarm, eindeutig in der Abstimmung und einfach in der Ausführung. Es gibt nur eine einzige Kombination von L und C für Resonanz und Transformation. Mit zwei Blindelementen gibt es vier mögliche Anpassschaltungen, die in Hochpass (HP) und Tiefpass (TP) unterteilt werden. Früher hat man meistens den TP verwendet, um Harmonische des Sendesignals zu dämpfen. Heutige Transceiver benötigen diese Absenkung der Harmonischen nicht mehr, es sei denn man betreibt eine Endstufe. Je nachdem ob der Lastwiderstand größer oder kleiner als der Innenwiderstand  $R_1$  der Quelle ist, muss eine passende Kombination von L, C verwendet werden. Die 4 möglichen Varianten zeigt Bild 1.1. Schaltung A und B transformiert im Reellen nach "oben" und C und D nach "unten".

# **1. Berechnung einfacher LC-Anordnungen - ohne Verluste**

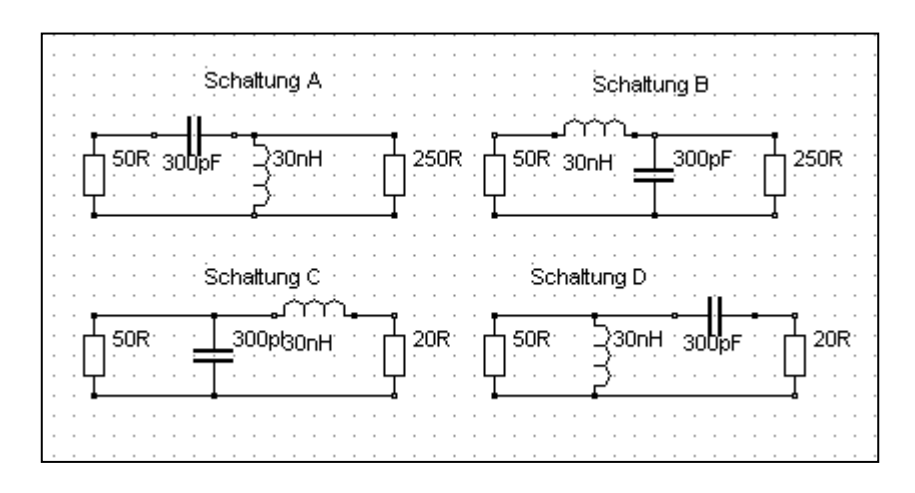

**Bild 1.1: A**symmetrische LC – Anpassnetzwerke mit 2 Blindelementen

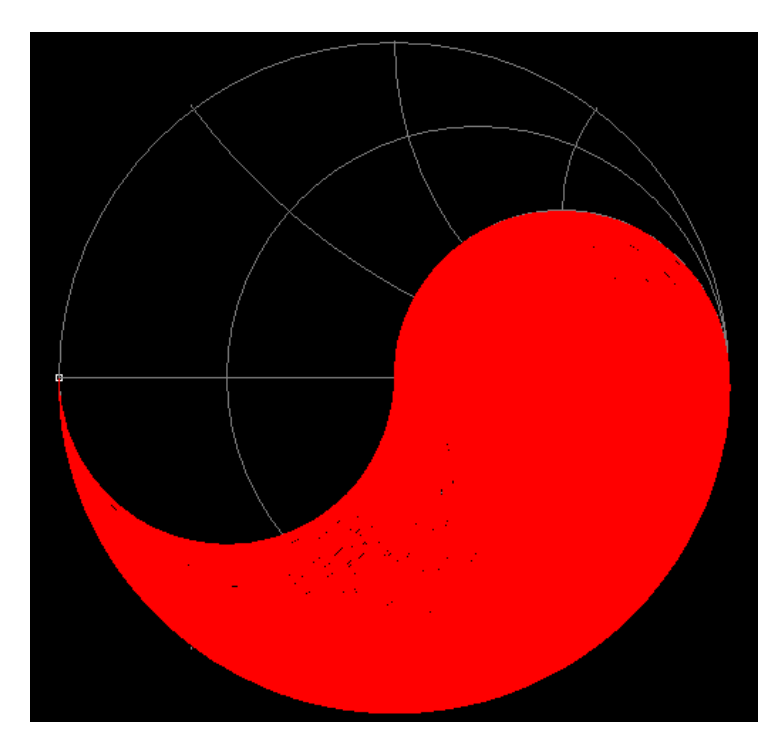

Bild 1.2: Anpassbarer Impedanzbereich im Smith-Diagramm für Schaltung A und B. Der verbleibende Impedanzbereich wird durch Schaltung C und D überdeckt

Ausgehend von einem reellen Innenwiderstand des Generators  $R_1$  und einem reellen Lastwiderstand  $R_2$  der LC-Anordnung gestaltet sich die Berechnung sehr übersichtlich. Wir berechnen die komplexe Eingangsimpedanz  $Z$ . Bei Anpassung wird der Imaginärteil Null und der Realteil muss dem Quellwiderstand  $R_1$ entsprechen. Aus diesen beiden Bedingungen können die Blindwiderstände X<sub>L</sub> und Xc berechnet werden. Da wir vorerst von verlustlosen Schaltungen ausgehen, kann Eingangsstrom / Eingangsspannung sowie Ausgangsstrom und Ausgangsspannung aus der verwendeten Leistung ermittelt werden.

Wir berechnen den T-Pass nach Bild 1.1-B, dessen Lastwiderstand größer als der Innenwiderstand der Quelle sein muss. Diese Tiefpass - Schaltung transformiert im Reellen nach "oben" und nur auf Lastwiderstände die größer als der Quellwiderstand  $R_1$  sind – siehe Bild 1.2.

Die komplexe Eingangsimpedanz für die Schaltung B nach Bild 1.1 ist:

$$
Z = j XL + 1/(1/R2 + j 1/Xc)
$$
 (Gl.1.1)

oder etwas umgeformt

$$
Z = j XL + R2 Xc / (Xc + j R2)
$$
 (Gl.1.2)

Der zweite Summand wird konjugiert komplex erweitert und wir erhalten

$$
Z = j X_L + R_2 Xc * (Xc - j R_2) (Xc^2 + R_2^2),
$$

nach Realteil und Imaginärteil getrennt

$$
Z = R_2 X c^2 / (X c^2 + R_2^2) + j X_L - j X c R_2^2 / (X c^2 + R_2^2)
$$

Der Realteil ist

Re (Z) = R<sup>2</sup> Xc<sup>2</sup> / (Xc<sup>2</sup> + R<sup>2</sup> 2 )

und der Imaginärteil

Im (
$$
\underline{Z}
$$
) =  $X_L$  – ( $Xc R_2^2$ ) / ( $Xc^2 + R_2^2$ ).

Setzt man den Realteil gleich R<sub>1</sub> und den Imaginärteil gleich Null (Anpassung und Transformation), dann erhält man

und

$$
R_1 = R_2 Xc^2 / (Xc^2 + R_2^2)
$$
 (Gl.1.3)

$$
X_{L} = Xc * R_{2}^{2} (Xc^{2} + R_{2}^{2}).
$$
\n(Gl.1.4)

Aus (Gl.1.3) erhalten wird sofort

$$
Xc = R_2 \sqrt{R_1/(R_2 - R_1)}.
$$
 (G1.1.5)

Bildet man das Verhältnis aus (Gl.1.3) und (Gl.1.4) wird der allgemeine Zusammenhang zwischen  $X_L$  und Xc

$$
X_{L} * X_{C} = R_{1} * R_{2} = L/C
$$
\n(Gl.1.6)

erhalten. L/C ist das bedeutsame LC-Verhältnis.

Diese Transformationsbedingung gilt für alle 4 Schaltungsvarianten. Wir setzen (Gl.1.6) in (Gl.1.5) ein und erhalten

$$
X_{L} = \sqrt{R_{1}}^{*} (R_{2} - R_{1}). \tag{G1.1.7}
$$

Das Verhältnis von (Gl.1.7) und (Gl.1.5) ist

$$
X_{L} / X_{C} = \omega^{2} LC = 1 - R_{1}/R_{2}
$$
 (G1.1.8)

und daraus die Resonanzfrequenz

$$
\omega_o^2 = (1 - R_1/R_2) * 1 / LC
$$
  
\n
$$
\omega_o^2 LC = (1 - R_1/R_2) = K
$$
 (G1.1.9)

die immer von den Wirkwiderständen abhängig ist. Der Korrekturfaktor **K** ist in Tab.1.1, Spalte 6, für alle Schaltungen ersichtlich.

Aus der Leistungsbilanz für eine verlustlose Schaltung folgt mit  $P_1 - P_2 = 0$  sofort

 $U_1^2 / R_1 = U_2^2$  $/R_2$  (Gl.1.10)

bzw.

$$
U_2 = U_1 \sqrt{(R_2 / R_1)}
$$
 (G1.1.11)

oder entsprechend für die Ströme

$$
I_1 = I_2 \sqrt{(R_1/R_2)} \tag{G1.1.12}
$$

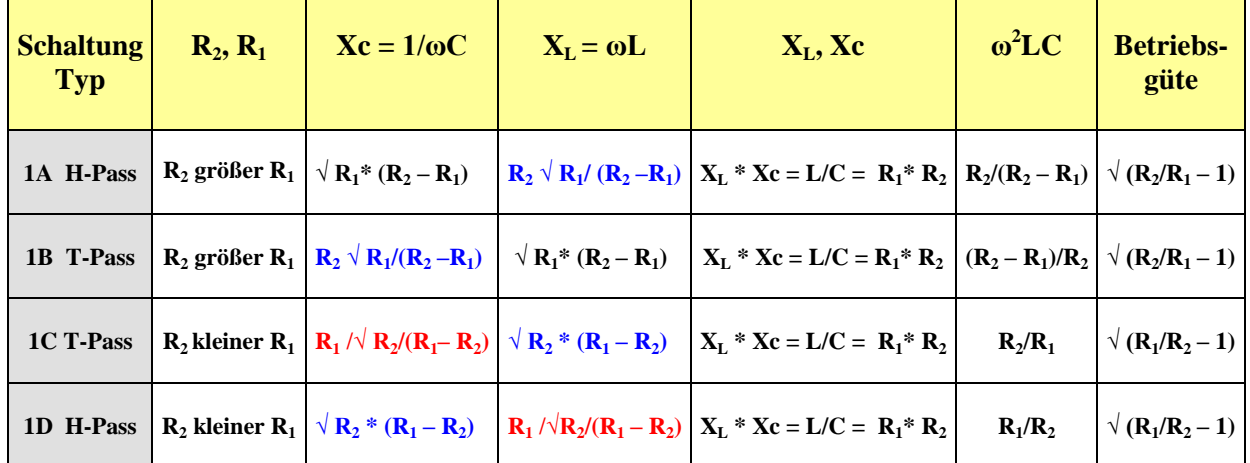

#### **Tab.1.1:**

#### **Beispiel 1.1**

Wir benötigen für die Frequenz f = 3,6 MHz eine Tiefpass LC-Anpassschaltung mit der Transformation  $R_2 = 150$  Ω auf unseren Innenwiderstand des Transceiver von 50 Ω. Nach (Gl.1.5) ist Xc = 150 Ω  $\sqrt{50/100}$  $= 150$  Ω / $\sqrt{2} = 106,06$  Ω. Wir berechnen  $X_L$  entweder direkt aus (Gl.1.7) oder sehr einfach aus (Gl.1.5) zu  $X_L = 150 * 50 \Omega \sqrt{2} / 150 = 50 \Omega \sqrt{2} = 70,71 \Omega$ .

Aus den Blindwiderständen ergeben sich dann für die Frequenz f = 3,6 MHz die numerischen Werte der Induktivität bzw. die der Kapazität. Die Werte sind rund Ls = 3,126 μH und Cp = 417 pF. ( $X_L = \omega L$ ,  $X_c =$ 1/ωC). Die Resonanz berechnet sich aus (Gl.1.9) zu fo = 3,6 MHz und bestätigt die Richtigkeit unserer Rechnung.

Bei einer verfügbaren Leistung der Quelle an 50 Ω, Pv = 500 W, ist die Quellspannung Uo =  $\sqrt{500}$  W\* 4\* 50 Ω = 316,22 V<sub>eff</sub>. Der Strom ist nach dem ohmschen Gesetz I<sub>1</sub> = U<sub>1</sub> / 50 Ω = 316,22 V / 100 Ω = 3,162A. Da das LC-Anpassnetzwerk als verlustlos angenommen wurde, erscheint die gesamte Leistung am Lastwiderstand R<sub>2</sub>. Aus der Leistungsbilanz folgt die Ausgangsspannung U<sub>2</sub> = √ 500 W \* 150 Ω = 273,86 V und der Ausgangsstrom wird I<sub>2</sub> = U<sub>2</sub> / 150  $\Omega$  = 1,825 A. Durch die Kapazität fließt ein Blindstrom (Betrag) Ic =  $U_2$  / Xc = 273,86 V / 106,6  $\Omega$  = 2,582 A mit einem Phasenwinkel von  $\varphi$  = + 90° gegenüber U<sub>2</sub>. Die geometrische Addition der beiden Ströme  $I_2$  und Ic muss  $I_1$  ergeben.

Wir überprüfen dieses und erhalten  $I_1 = \sqrt{(2.58^2 + 1.825^2)}$  A = 3,16 A - wir haben richtig gerechnet. Der Strom  $I_2$  ist in Phase mit  $U_2$ , weil eine reelle Last angenommen wurde. Alle Größen sind Effektivwerte.

Für die verbleibenden 3 Schaltungen nach Bild 1.1 wird die gleiche Rechnung wie oben ausgeführt. Damit man nicht lange rechnen muss sind die Ergebnisse in der Tab. 1.1 zusammengefasst, wobei in Spalte 6 noch die Betriebsgüte hinzugefügt ist, die natürlich vom Innenwiderstand der Quelle  $R_1$  abhängig ist. Der Wirkungsgrad der Schaltung berechnet sich aus Leerlauf- und Betriebsgüte zu  $\eta = (1 - Qb/Qo)$ . Je kleiner die Betriebsgüte und umso größer die Leerlaufgüte, umso besser der Wirkungsgrad der Schaltung und umso kleiner die Verluste.

#### **Beispiel 1.2**

Wir berechnen ein Anpassnetzwerk für eine Mobilantenne mit der Impedanz  $R_2 = 25 \Omega$  bei der Frequenz f = 3,6 MHz und entscheiden uns für eine Tiefpass LC-Kombination um die Transformation an den Innenwiderstand des Transceiver von 50 Ω zu gewährleisten. Die Schaltung ist in Bild1.1-C gezeigt. Nach Tab. 1.1, vierte Zeile ist  $Xc = R_1 / \sqrt{R_2 / (R_1 - R_2)}$  und mit Zahlenwerten  $Xc = 50 \Omega$ . Der notwendige induktive Blindwiderstand ist  $X_L = \sqrt{R_2 * (R_1 - R_2)} = \sqrt{25 * 25} \Omega^2 = 25 \Omega$ . Wir überprüfen durch die Beziehung  $X_L * X_C = R_1 * R_2 = 50 * 25 \Omega^2 = 1250 \Omega^2$  und stellen die Richtigkeit der Rechnung fest.

Aus den Blindwiderständen berechnen sich für die Frequenz f = 3,6 MHz die Werte der Induktivität bzw. die der Kapazität zu rund C = 884 pF und L = 1,105 μH. ( $X_L = \omega L$ ,  $X_c = 1/\omega C$ ).

Bei einer angenommenen, maximalen Sendeleistung von P = 500 W ist die Quellspannung U<sub>0</sub> =  $\sqrt{500 \text{ W}}$  \*  $4 * 50 \Omega = 316,22$  V<sub>eff</sub>. Die Eingangsspannung ist in diesem Fall genau die Hälfte der Quellspannung. Der Strom ist nach dem ohmschen Gesetz I<sub>1</sub> = U<sub>1</sub> / 50  $\Omega$  = 158,11 V / 50  $\Omega$  = 3,162 A. Die Spannung an der Last entsprechend  $U_2 = 111,80$  V<sub>eff</sub> und der Strom durch die Last I<sub>2</sub> = 4,47 A<sub>eff</sub>. Der Betrag des Stromes durch die Kapazität ist Ic = 158,11 V / 50  $\Omega$  = 3,16 A und zufällig identisch mit dem reellen Eingangsstrom I<sub>1</sub>.

# **2. Hoch – Tiefpass Transformation**

In Abschnitt 1 haben wir die Daten für einen Tiefpass ermittelt. Wollen wir einen Hochpass mit gleicher Grenzfrequenz und gleichem Transformationsverhalten haben, erreicht man dies durch einfaches vertauschen der Blindelemente. Aus einer Induktivität wird eine Kapazität mit gleichem numerischem Wert und aus einer Kapazität wird eine Induktivität mit gleichem numerischem Wert der Impedanz. Es gilt als Transformationsbedingung

$$
X_{L} = 1 / Xc \tag{G1.2.1}
$$

oder auch

ωL = 1 /ωC und daraus die

bekannte Gleichung für die Resonanzfrequenz

$$
\omega o^2 = 1 / (L C). \tag{G1.2.2}
$$

mit der Abkürzung  $\omega = 2 \pi f$ .

Mit dieser Transformationsregel kann man sich die Arbeit wesentlich vereinfachen. Man berechnet nur einmal die Daten für den Tiefpass nach Bild 1B und kann sofort den Hochpass nach Bild 1A dimensionieren oder umgekehrt. Die Wirkwiderstände bleiben unverändert an der gleichen Stelle.

Alle anderen Schaltungen nach Bild1.1-C und -D können direkt aus dem numerischen Wert eines einmal berechneten Tiefpasses nach B heraus entwickelt werden. Man vertauscht Ein- und Ausgang, aus R<sub>1</sub> wird R<sub>2</sub> und aus  $R_2$  wird  $R_1$ . Das gleiche gilt für A und C. Wem das zu unübersichtlich ist orientiert sich an der Tab. 1.1. Selbst Bandfilter, Bandsperren und komplizierte Filterstrukturen können mit dieser Methode des "Normierten T- Pass" berechnet werden.

### **Beispiel 2.1**

Wir nehmen die Werte für den Tiefpass aus Beispiel 1.1 mit Xc = 150  $\Omega$   $\sqrt{50/100}$  = 150  $\Omega$  / $\sqrt{2}$  = 106,06  $\Omega$ und  $X_L = 150 * 50 \Omega \sqrt{2}$  / 150 = 50  $\Omega \sqrt{2} = 70,71 \Omega$  und benötigen einen Hochpass mit gleichen Eigenschaften. Wir vertauschen in der Schaltung die beiden Blindelemente. Die Induktivität wird eine Kapazität und die Kapazität wird eine Induktivität. Wir erhalten den gewünschten Hochpass nach Bild 1.1- A. Die numerischen Werte sind jetzt  $X_L = 106,06 \Omega$  und  $X_c = 70,71 \Omega$ . Bei der Frequenz f = 3,6 MHz berechnen sich daraus die numerischen Werte für die Serienkapazität Cs = 625,23 pF und für die Parallelinduktivität Lp = 4,69 μH.

**Zu beachten ist, dass diese Umrechnung nur für reelle Abschlusswiderstände gilt. Bei der Umrechnung bei Vorhandensein komplexer Lasten wechselt auch das Vorzeichen des Imaginärteil der komplexen Last.**

# **3. Berechnung symmetrischer LC-Glieder**

Will man aus bestimmten Gründen symmetrische LC-Glieder einsetzen, ist die Berechnung ebenso einfach, wenn man berücksichtigt, dass die Serien-und Parallelelemente in zwei gleiche Anteile zerlegt werden können.

### **Die Regeln sind:**

- **a.** Eine nach Abschnitt 1 berechnete Serieninduktivität wird in 2 gleiche Teile zerlegt, da sich der Gesamtwert der Induktivität aus der Summe der Einzelinduktivitäten berechnet.
- **b.** Eine nach Abschnitt 1 berechnete Serienkapazität wird numerisch im Kapazitätswert verdoppelt, da sich die Gesamtkapazität in der Reihenschaltung halbiert.
- **c.** Eine nach Abschnitt 1 berechnete Parallelkapazität wird in zwei gleiche Kapazitäten vom halben Kapazitätswert aufgeteilt, da sich die Gesamtkapazität aus der Summe der Einzel- Kapazitäten berechnet.
- **d.** Eine nach Abschnitt 1 berechnete Parallelinduktivität kann in zwei gleiche Induktivitäten vom doppelten numerischen Wert aufgeteilt werden, da sich die Gesamtinduktivität aus der Parallelschaltung der Einzelinduktivitäten berechnet. Die korrespondieren symmetrischen Beispiele zu Bild 1.1 sind in Bild 3.1 dargestellt.

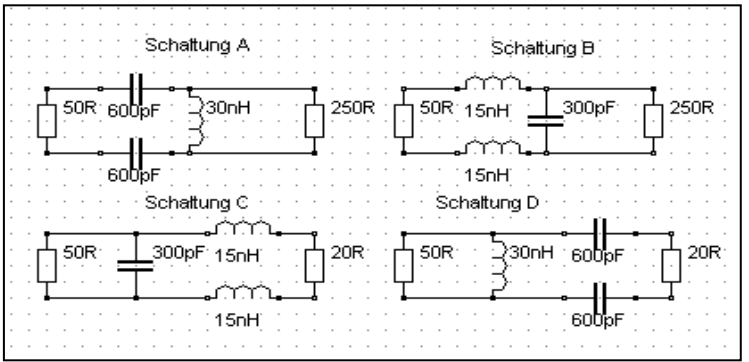

**Bild 3.1:** Symmetrische LC – Anordnungen passend zu Bild 1.1

Nicht notwendig ist die Aufteilung der Induktivitäten bzw. Kapazitäten genau auf die Hälfte oder das Doppelte. Es kann jedes beliebige Teilungsverhältnis verwendet werden. Daher ist es auch nicht notwendig, Spulen oder Kondensatoren in den symmetrischen Tunern mechanisch zu koppeln. Wichtig ist nur, dass die Gesamtinduktivität bzw. die Gesamtkapazität dem berechneten Wert entspricht, was sich bei Abstimmung auf S = 1 automatisch ergibt. Nur aus ästhetischen Gründen oder aus Unkenntnis der Zusammenhänge wird meistens das Teilungsverhältnis 2 bzw. ½ verwendet und viel unnötiger, mechanischer Aufwand betrieben.

#### **Beispiel 3.1**

Die Werte für den unsymmetrischen Tiefpass nach Bild 1.1 B sind im Beispiel 1.1 berechnet. Diese waren  $L = 3,126 \,\mu$ H und  $C = 417 \,\text{pF}$ . Der symmetrische Tiefpass hat folglich zwei Induktivitäten von jeweils  $\frac{1}{2}$  L =  $\frac{1}{2}$  \* 3,126  $\mu$ H in jedem Zweig. Die Kapazität bleibt unverändert. Das Prinzip zeigt Bild 1.1-2 B. Wer Spaß am Rechen hat, kann für die gezeigte Schaltung nach Bild 1.1- B die Frequenz bestimmen. Ströme, Spannungen und Verluste sind bei gleicher Leistung identisch mit den Zahlenwerten nach Beispiel 1.1 nur mit Unterschied, dass die Lastimpedanz nicht mehr einseitig an Masse liegt. Die Spannung auf die die Lastimpedanz nach Bild 1.1-2B angehoben wird, berechnet sich aus Eingangsstrom  $I_1$  und dem halben Wert des induktiven Blindwiderstandes. Dieser ist nach Beispiel 1.1 ½  $X_L = \frac{1}{2} 70.71 \Omega = 35.35 \Omega$ . Die Lastimpedanz R<sub>2</sub> liegt also auf einem Potential von Up = 35,35  $\Omega$  \* 3,16 A = 111,72 V und nicht auf Erdpotential.

# **4. Berücksichtigung der Verluste zur Berechnung der Verlustleistung**

Verluste in LC-Anordnungen werden (fast) ausschließlich durch die Induktivität verursacht, deren Güte nicht beliebig erhöht werden kann. Maximale Güten von etwa  $Q = 100 - 150$  können auf Dauer (nach Alterung) erreicht werden. Der Serienverlustwiderstand einer Induktivität berechnet sich aus der Beziehung

$$
R_{sv} = X_L * \tan \delta
$$

und bei kleinen Verlustwinkel δ (tan $\delta \approx \delta$ )

$$
R_{sv} = X_L * /Q. \tag{G1.4.1}
$$

Der parallel zur Kapazität gedachte Verlustwiderstand eines verlustbehafteten Kondensators ist bei kleinem Verlustwinkel

$$
R_{pv} = Xc * Q = 1/\omega C * Q \qquad (G1.4.2)
$$

hochohmig und die Verlustleistung  $P_{vc} = U^2 \omega C / Q$ . Bei Güten der Drehkondensatoren von etwa Q = 500 – 1000 sind dieser meistens vernachlässigbar gering.

Wir können den Einfluss der Verluste einer Induktivität auf die Dimensionierung der Schaltungen berücksichtigen, wenn man bedenkt, dass der Verlustwiderstand immer in Reihe mit der Induktivität liegt. Einmal können wird den Verlustwiderstand beim Innenwiderstand der Quelle und andernfalls im Lastwiderstand berücksichtigen. Unter diesen Voraussetzungen können die Gleichungen nach Tab. 1.1 weiter verwendet werden.

Die Kenntnis der Verluste ist deshalb von Bedeutung, weil diese nicht zu Abstrahlung gelangen und nutzlos in Wärme gewandelt werden. Es ist daher bei größeren Leistungen sogar notwendig und sinnvoll einen Koppler mit einem Lüfter auszurüsten, damit sich die Induktivität nicht selbst aus der Schaltung aus lötet. Besser ist natürlich eine optimale Dimensionierung aller beteiligten Komponenten und damit erst keine Verluste zu produzieren.

#### **Beispiel 4.1**

Wir nehmen die Zahlenwerte nach Beispiel 1.1 mit  $X_L = 50 \Omega \sqrt{2} = 70,71 \Omega$ . Bei einer Güte von Q = 100 ist der Serienverlustwiderstand R<sub>v</sub> = 70,71 Ω / 100 = 7,07 Ω. Wir rechnen mit R<sub>v</sub> = 7 Ω. Da der Verlustwiderstand in Reihe mit dem Innenwiderstand liegt, erhöht sich der für die Berechnung maßgebliche neue "Innenwiderstand" auf R<sub>1</sub> = 57 Ω.

Wir berechnen - wie oben -  $X_L$  und  $X_c$  mit dem neuen Wert des veränderten Eingangswiderstandes von  $R_1$  = 57 Ω. Es ergeben sich  $X_L$  = 72,80 Ω und Xc = 117,43 Ω. Man sieht an diesem Beispiel, dass der numerische Wert einer Induktivität und Kapazität immer eine Funktion der Verluste ist.

Der Eingangswiderstand der LC-Anordnung ohne den Verlustwiderstand ist, wie berechnet Re = 57 Ω.

Aus der Sicht der 50  $\Omega$  Quelle ist der gesamte Eingangswiderstand jetzt Ze = (57 + 7)  $\Omega$  = 64  $\Omega$  reell und die Leistung in den Eingang reduziert sich mit dem Anpassungsmaß ma =  $(64 / 50) / 1 /$  auf Pe = Pv  $*$  4 ma / (1)  $+$  ma)<sup>2</sup>. Ist die verfügbare Leistung der Quelle P<sub>v</sub> = 500 W, dann wird die Eingangsleistung Pe = 492,45 W. Die Quellspannung berechnet sich zu Uo =  $\sqrt{500 \text{ W} * 200 \Omega} = 316,22 \text{ V}$ .

Die Eingangsspannung wird 177,52V<sub>eff</sub> und der Strom in die LC-Anordnung Ie = 316,22 / (50 + 64)  $\Omega$  = 2,77  $A_{eff}$ . Daraus der Verlust im Verlustwiderstand der Induktivität  $P_{vL} = I_1^2 Rv = 2.77^2 A^2 * 7 \Omega \approx 53$  Watt, der nutzlos in Wärme gewandelt wird. Die Ausgangsleistung ist Pa =  $492,45$  W –  $53$  W =  $438,58$  W und der Wirkungsgrad η = 89,06 %. Kann die Güte durch vergolden, versilbern und einer polierten Oberfläche auf Q = 200 erhöht werden, reduzieren sich die Verluste auf 26,5 W. Werden Spulen mit rechteckigem Querschnitt verwendet, reduzieren sich die Verluste um weitere 10 %. Bei kleinen Leistungen sicherlich ohne große Bedeutung, doch bei großen umso mehr.

# **5. Komplexe Lasten**

Im der Praxis liegen komplexe Lasten mit induktivem oder kapazitivem Anteil vor. Gehen wir von einem Serienersatzbild der komplexen Last aus, weil bekannte Messgeräte in Amateurhand entsprechend messen, dann ist diese ganz allgemein

$$
Zs = Rs \pm jXs. \tag{G1.5.1}
$$

Bei den Schaltungen nach Bild 1A und 1B ist eine Umrechnung der seriellen Lastimpedanz in eine gleichwertige Parallelersatzschaltung sinnvoll, weil das Ausgangselement parallel zur Last liegt und der numerische Gesamtwert einfach durch Addition oder Subtraktion berechnet werden kann.

Bei den Schaltungen nach Bild 1C und 1D liegt das Ausgangsblindelement schon in Serie mit der seriellen Last. Durch einfache Addition oder Subtraktion kann die Gesamtimpedanz ermittelt werden. Ziel der Überlegung ist die Möglichkeit weiterhin die Gleichungen nach Tab. 1.1 zu verwenden.

Mit den Elementen der Serienschaltung Rs und Xs nach (Gl.5.1) und Rp und Xp als die Ersatz-Elemente der äquivalenten Parallelschaltung erhalten wir für die Umrechnung einer Serienkonfiguration in die gleichwertige Parallelkonfiguration

$$
Rp = Rs \{1 + (Xs/Rs)^{2}\} = Rs \left(1 + Q^{2}\right)
$$
\n(G1.5.2)

und für die Umrechnung einer Parallelkombination in die gleichwertige Serienkonfiguration

$$
Rs = Rp / {1 + (Rp/Xp)2} = Rp / (1 + Q2)
$$
\n(Gl.5.3)

mit

$$
Xs Xp = Rs Rp \tag{G1.5.4}
$$

als Dualitätsbeziehung zwischen Serien- und Parallelanordnung. Die Güte ist

$$
Q = Xs/Rs = Rp/Xp.
$$
\n(G1.5.5)

Zur besseren Übersicht zeigt Tab. 5.1 die Zusammenhänge

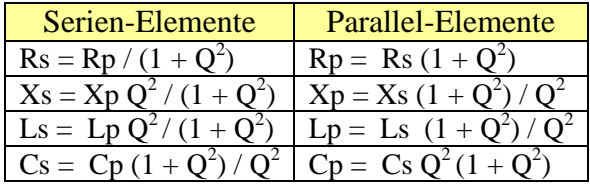

**Tab. 5.1:** Umrechnung einer komplexen Serien-Impedanz in eine gleichwertige Parallelschaltung und umgekehrt. Ist  $Q \gg 1$ , kann nach Tab. 5.1 die "1" gegenüber  $Q^2$  vernachlässigt werden.

Hat man die Parallelelemente berechnet, kann durch eine einfache Addition oder Subtraktion der resultierende Blindleitwert der Schaltung berechnet werden. Aus diesem folgt dann entweder eine Kapazität oder eine Induktivität.

### **Beispiel 5.1**

Wir messen mit einem AEI-Analyzer bei der Frequenz  $f = 3.6$  MHz eine Antennenimpedanz von

Z = (450 + j 900) Ω. Das ist die Serienschaltung eines reellen Widerstandes von Rs = 450 Ω mit einer Induktivität von Xs = 900 Ω. Wir rechnen diese Serienschaltung in eine gleichwertige Parallelersatzschaltung um und bestimmen dazu die Güte nach (Gl.5.5) Q =  $Xs/Rs = 900/450 = 2$ . Nach Tab. 1.1 berechnet sich daraus für den TP nach Bild1.1-B, Rp = 450  $\Omega$  (1 + 4) = 2250  $\Omega$  und Xp = Xs (1 + Q<sup>2</sup>) / Q<sup>2</sup> = 900  $\Omega$  \* 5 / 4 = 1125  $\Omega$  entsprechend einem Blindleitwert B = - j 0,88888 mS.

Unsere Schaltung soll auf R<sub>1</sub> = 50  $\Omega$  transformieren. Nach Tab. 1 gilt für notwendigen induktiven Blindwiderstand  $X_L = \sqrt{R_1^* (R_2 - R_1)} = \sqrt{50} \Omega (2200 \Omega) = 331{,}66 \Omega$  und für den kapazitiven  $X_c = R_2 \sqrt{50} \Omega (2200 \Omega)$  $R_1/(R_2 - R_1) = 2250 \Omega \sqrt{50}$  / 2250 - 50) = 339,20  $\Omega$ . Xc entspricht einer Kapazität von C = 130,335 pF mit einem Blindleitwert von B = + j 1/ 339,20  $\Omega$  = 2,9481 mS. Wäre als Last nur der Parallelwiderstand von

Rp = 2250 Ω vorhanden, so würde die Kapazität von 130,335 pF zur Anpassung ausreichend sein. Jetzt liegt aber zusätzlich eine Induktivität von  $Xp = 1125 \Omega$  parallel, die durch eine zusätzliche Kapazität kompensiert werden muss.

Wir müssen also die Kapazität erhöhen und erhalten die Summe der beiden Blindleitwerte B =  $(2,9481 +$ 0,8888) mS = + 3,8369 mS und umgerechnet in eine Kapazität rund Cp = 170 pF.  $X_L$  rechnen wir noch bei f = 3,6 MHz in eine Induktivität um und erhalten L = 14,66  $\mu$ H. Das TP Anpassnetzwerk nach Bild 1.1-B besteht also aus einer Serieninduktivität  $L = 14,66$   $\mu$ H und einer Parallelkapazität von C = 170 pF. Würden wir die Verluste der Induktivität berücksichtigen und die Rechnung neu durchführen, dann ergäben sich nur geringfügig abweichende Werte von L = 14,07  $\mu$ H und Cp = 175,3 pF. Für eine überschlägige Dimensionierung können wir daher immer mit verlustlosen Blindelementen rechnen.

#### **Beispiel 5.2**

Wir messen bei Frequenz f = 3,6 MHz eine Antennenimpedanz von  $Z = (450 - j\ 900)$  Ω. Das ist die Serienschaltung eines reellen Widerstandes von Rs = 450 Ω mit einer Kapazität von Xs = 900 Ω. Wir rechnen diese Serienschaltung in eine gleichwertige Parallelersatzschaltung um und bestimmen dazu die Güte nach (Gl.5.5)  $Q = Xs/Rs = 900/450 = 2$ . Nach Tab.1.1 berechnet sich daraus für den TP nach Bild 1B,  $Rp = 450 \Omega (1 + 4) = 2250 \Omega$  und  $Xp = Xs (1 + Q<sup>2</sup>) / Q<sup>2</sup> = 900 \Omega * 5 / 4 = 1125 \Omega$  entsprechend einem Blindleitwert B = j 0.88888 mS. Unsere Schaltung soll auf R<sub>1</sub> = 50  $\Omega$  transformieren. Nach Tab. 1.1 gilt für notwendigen induktiven Blindwiderstand  $X_L = \sqrt{R_1^* (R_2 - R_1)} = \sqrt{50} \Omega (2200 \Omega) = 331,66 \Omega$  und für den kapazitiven Xc = R<sub>2</sub>  $\sqrt{R_1/(R_2 - R_1)}$  = 2250  $\Omega \sqrt{50/(2250-50)}$  = 339,20  $\Omega$ . Xc entspricht einer Kapazität von C = 130,335 pF mit einem Blindleitwert von B = + j 1/ 339,20  $\Omega$  = 2,9481 mS. Wäre als Last nur der Parallelwiderstand Rp = 2250  $\Omega$  vorhanden, so würde die Kapazität von 130,335 pF zur Anpassung ausreichend sein. Jetzt liegt aber zusätzlich eine Kapazität von Xp = 1125 Ω parallel. Wir müssen die Kapazität verkleinern und erhalten als Differenz der beiden Blindleitwerte B =  $(2,9481 - 0,8888)$  mS =  $+$ 2,0593 mS, umgerechnet in eine Kapazität rund Cp = 91 pF.  $X_L$  rechnen wir noch bei f = 3,6 MHz in eine Induktivität um und erhalten  $L = 14,66$   $\mu$ H. Das TP Anpassnetzwerk nach Bild 1.1-B besteht also aus einer Serieninduktivität L = 14,66 µH und einer Parallelkapazität von C = 91 pF.

Würden wir die Verluste der Induktivität berücksichtigen und die Rechnung neu durchführen, dann ergäben sich nur geringfügig abweichende Werte von L = 14,39  $\mu$ H und Cp = 94 pF. Für überschlägige Dimensionierung können wir auch hier immer mit **verlustlosen Blindelementen** rechnen. Das jeweilige Kompensationselement kann natürlich auch aus der Resonanzbedingung  $\omega^2 LC = 1$  ermittelt werden.

# **6. Der Übergang von asymmetrisch auf symmetrisch - ohne Balun**

Bei einer Antennenanlage für verschiedene Betriebsfrequenzen kommt als Speisung der Antenne nur eine Zweidrahtleitung zum Einsatz, die auch bei einem erhöhten Stehwellenverhältnis relativ geringe Verluste hat. Diese Zweidrahtleitung erfordert an ihrem unteren Ende einen Übergang von symmetrisch zu asymmetrisch, meist unter Anwendung eines verlustbehafteten Balun. Je nach Ausführung können dessen Verluste erheblich sein.

Eine Möglichkeit den Balun einzusparen ist die Verwendung symmetrischer LC-Schaltungen nach Bild 3.1, entweder als Tief- oder Hochpass. Der "Nachteil" dabei ist, dass entweder die gesamt notwendige Induktivität in 2 unabhängige Teil-Induktivitäten oder die gesamt notwendige Kapazität in 2 Kapazitäten mit dem doppelten Kapazitätswert aufgeteilt werden müssen.

Da durch Asymmetrien in einer KW-Antennenanlage auch fast immer Gleichtaktanteile vorhanden sind ist dafür Sorge zu tragen, dass diese sich gegenseitig auslöschen oder gegen Masse abgeleitet werden können.

Dazu sind parallel zum Eingang der Zweidrahtleitung passenden Drosseln mit etwa 2 x 2,5 mH gegen Masse einzufügen, wenn keine parallel liegende Induktivität diese Aufgabe übernimmt (Bild 3.1 Schaltung A). Auch zwei Widerstände mit jeweils etwa 2 - 4 kΩ parallel zur Hühnerleiter können statische Aufladungen gegen Masse ableiten. Manchmal wird zur Entkopplung der Station gegen Gleichtaktanteile auch eine Mantelwellensperre in der Zweidrahtleitung vorgeschlagen. Leider meistern diese nur selten ihre Aufgabe. Die Tücken der MWS werden im Beitrag über Mantelwellensperren ausführlich behandelt.

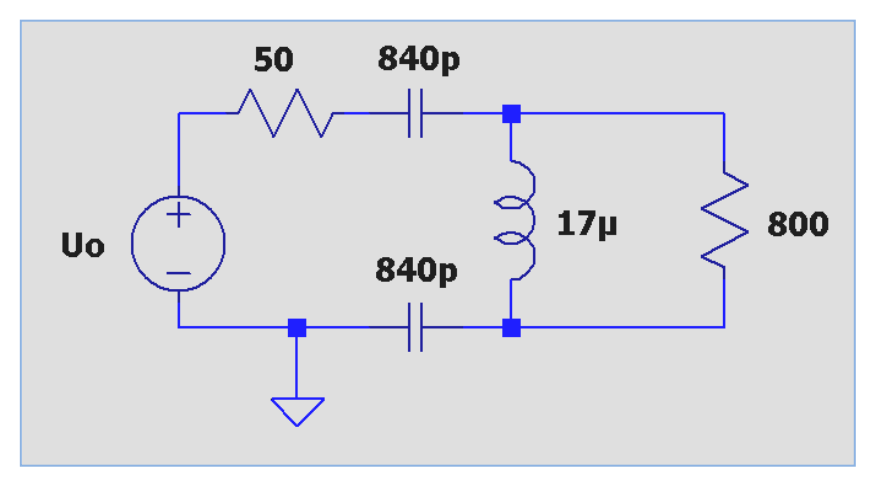

**Bild 6.1:** zeigt die technische Ausführung einer symmetrischen Hochpass LC-Schaltung als Übergang von asymmetrisch zu einer symmetrischen Last

Die Symmetrierung sieht man besser wenn man Bild 6.1 etwas umzeichnet und die beiden Kapazitäten um 90 Grad dreht.

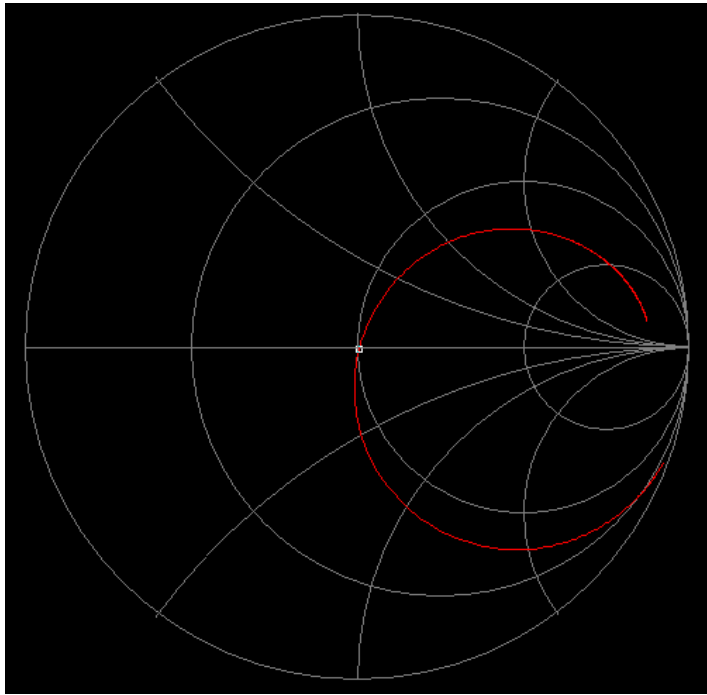

**Bild 6.2**: zeigt den Impedanzverlauf im Smith-Diagramm der in Bild 6.1 gezeigten Schaltung. Die Resonanz liegt bei fo  $\approx 1.9$  MHz

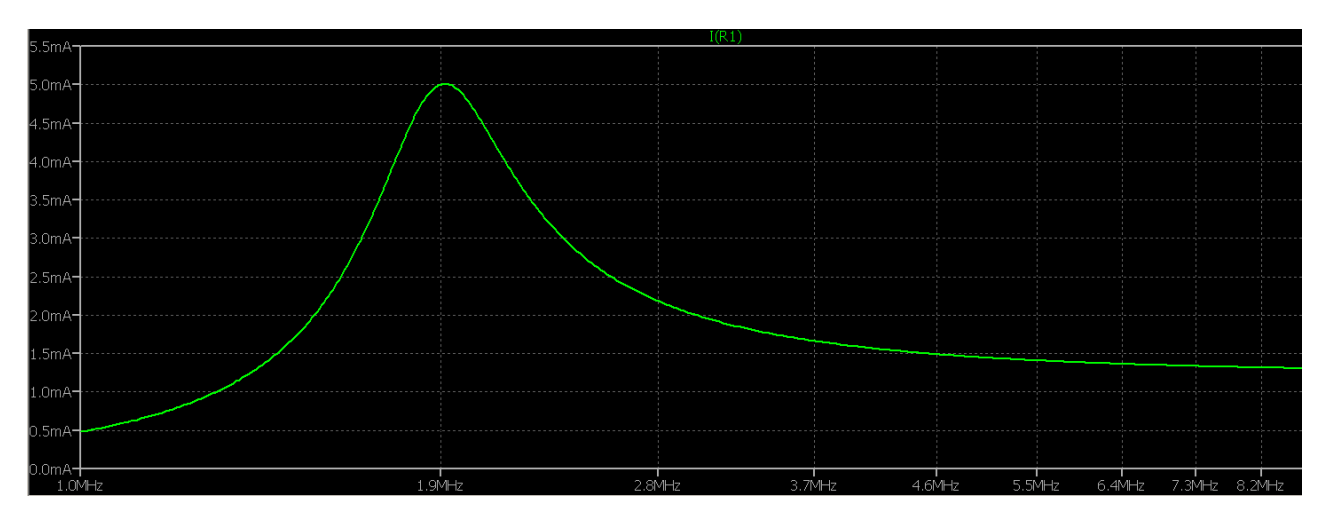

**Bild 6.3:** zeigt die Übertragungsfunktion der Schaltung nach Bild 6.1 als Funktion der Frequenz. Deutlich sichtbar die ausgeprägte Resonanz bei  $f = 1.9$  MHz.

Grundsätzlich können alle symmetrischen Schaltungen nach Bild 3.1 zur Symmetrierung verwendet werden inklusive einem CC-Koppler, bestehend nur aus verlustarmen Kondensatoren, wenn die notwendigen Bedingen für die komplexe Last eingehalten werden. Diese sind: Realteil kleiner Ro und Imaginärteil induktiv.

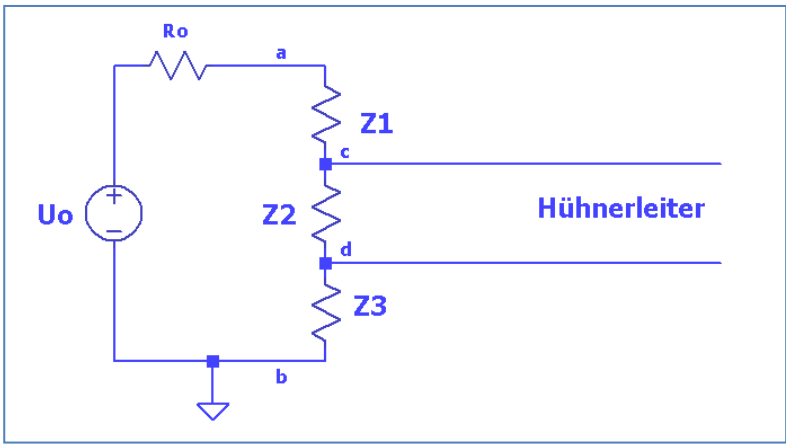

**Bild 6.4:** das Prinzip der Symmetrierung

Bild 6.4 zeigt das Grundprinzip der Symmetrierung. Dabei können Z<sub>1</sub>, Z<sub>2</sub> und Z<sub>3</sub> beliebige Impedanzen sein, wobei bei den symmetrischen Schaltungen nach Bild 3.1 meist  $Z_1 \approx Z_3$  gewählt wird. Sind die Impedanzen Induktivitäten, dann können diese auch beliebig magnetisch verkoppelt sein, wie beim Trifilar Übertrager, dem Sparübertrager usw. Allerdings sind dann die Verluste der Induktivitäten von großem Einfluss. Auch hier gilt, je weniger Induktivitäten umso kleiner die Verluste.

Die Schaltung nach Bild 6.4 transformiert im Reellen auf Impedanzen, die größer sind als Ro. Vertauscht man Ein- und Ausgang in Bild 6.4, dann transformiert die Schaltung auf Impedanzen kleiner als Ro. Damit ist sichergestellt, dass alle möglichen Impedanzen am Eingang einer Hühnerleiter angepasst werden können.

Der Eingangsstrom in Schaltung Bild 6.4 berechnet sich mit der Spannung  $U_1$  an den Klemmen a – b nach dem ohmschen Gesetz zu

$$
I = U_1 / (Z_1 + Z_2 + Z_3) \tag{G1.6.1}
$$

Das Potential am Hochpunkt von Z<sub>3</sub> gegen Masse ist

$$
\psi_3 = I^* Z_3 \tag{G1.6.2}
$$

und das Potential am Hochpunkt  $Z_2$  gegen Masse

$$
\psi_2 = I^* (Z_2 + Z_3). \tag{G1.6.3}
$$

Die Differenz ist die Spannung zwischen den Anschlüssen c-d

$$
Uc - Uc = I * (Z_2 + Z_3) - I * Z_3 = I * Z_2 = U_1 * Z_2 / (Z_1 + Z_2 + Z_3)
$$
\n(Gl.6.4)

Mit  $Z_1 = Z_3$  wird

$$
Uc - Ud = U_1 * Z_2 / (2 Z_1 + Z_2)
$$
 (G1.6.5)

und für den Sonderfall  $Z_1 = Z_2 = Z_3$ 

$$
Uc - Ud = 1/3 U_1. \tag{G1.6.6}
$$

Die Spannung zwischen den Klemmen  $c - d$  ist somit 1/3 der Eingangsspannung  $U_1$ , wie es auch sein muss.

Meistens ist  $Z_1 = Z_2 \neq Z_3$ , d.h. es werden, wie in Bild 6.1, zwei Kapazitäten mit annähernd gleichem Kapazitätswert oder zwei Induktivitäten mit annähernd gleichem Induktivitätswert verwendet. Einen annähernd gleichen Zahlenwert für  $Z_1 = Z_2$  wird dadurch erreicht, dass man beide Blindelemente mechanisch miteinander koppelt und dadurch eine gemeinsame Bedienung möglich macht.

HF-technisch brauchen die beiden Impedanzen nicht identisch sein und können voneinander abweichen. Sind  $Z_1$  und  $Z_2$  Kondensatoren, dann ist es sinnvoll auf ungefähr gleichen Kapazitätswert zu achten damit beide Kondensatoren gleichmäßig belastet werden. Außerdem gilt, wird der eine Kapazitätswert größer, muss der andere entsprechend kleiner werden, da beide Kapazitäten in Reihe liegen. Ist z.B. für Resonanz und Transformation eine Gesamtkapazität von Cges = 420 pF erforderlich und ist die eine Kapazität C<sub>1</sub> = 860 pF, dann ist eine Kapazität von  $C_2 = 820,92pF$  erforderlich, damit die Gesamtkapazität erhalten bleibt.

Den Zusammenhang für das Beispiel nach Bild 6.1 zeigt Tab. 6.1.

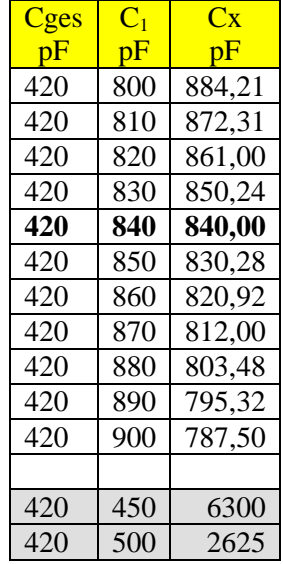

**Tab. 6.1:** Unterschiedliche Kapazitäten der symmetrischen Schaltung nach Bild 6.1

Bei Induktivitäten gilt entsprechendes. Wird eine Induktivität um ∆L kleiner muss die andere um den gleichen Betrag ∆L größer werden, denn für eine bestimmte Resonanzfrequenz muss die Summe beider Induktivitätswerte eine Konstante sein. Wenn man Tab. 6.1 näher betrachtet, dann wäre Resonanz der Schaltung nach Bild 6.1 auch erreicht, wenn man  $C_1$  auf 450 pF einstellt und dafür die Kapazität gegen Masse zur  $C_2$  = 6300 pF als Festkapazität wählt.

.

Diese Möglichkeit kann verwendet werden, wenn ein kommerzieller, asymmetrischer Tuner vorhanden ist und der Umbau nach Bild 3.1 nicht möglich oder man will nur mal diesen Tuner an einer Hühnerleiter testen. Dann bietet sich diese einfache Möglichkeit an, die im Folgenden beschrieben wird.

# **7. Übergang von asymmetrisch auf symmetrisch für kommerzielle Koppler**

Eine hochfrequente Leitung arbeitet im Gegentaktbetrieb. Die Spannungen zwischen den Leitern und einem gemeinsamen Potential sind gegenphasig, weil die Spannung zwischen den Leitern in zwei gleiche, gegenphasige symmetrische Spannungen aufgeteilt werden können.

$$
U_2 = \underline{U}_{21} + \underline{U}_{22} = \frac{1}{2} \underline{U}_2 - (-\frac{1}{2} \underline{U}_2). \tag{G1.7.1}
$$

Ist R<sup>2</sup> z.B. der reelle Eingangswiderstand einer symmetrischen Zweidrahtleitung, dann liegt die Spannung  $\underline{U}_2$  an R<sub>2</sub> und ein "Bein" der Zweidrahtleitung auf dem Potential gegen Masse  $\underline{U}_P + \underline{U}_{21}$  und das andere auf  $Up-U<sub>22</sub>$  wobei die Phase von  $Up$  zu berücksichtigen ist, Bild 7.1</u></u>

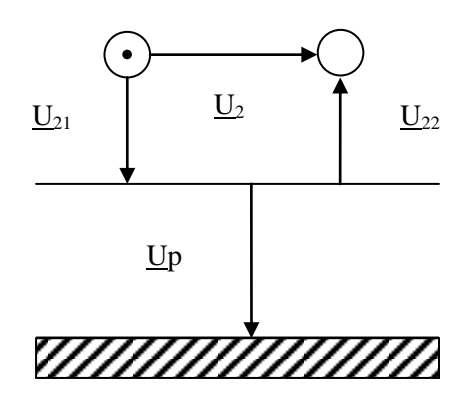

**Bild 7.1:** Eine symmetrische Leitung über einem Potential Up

Wird Up klein gehalten, sind die resultierenden Summenspannungen

$$
U_{21} + \underline{Up} \approx \underline{Up} - \underline{U}_{22} \tag{G1.7.2}
$$

Da keine KW-Antennenanlage wirklich symmetrisch ist und wir immer Gleichtaktanteile haben, kann die zusätzlich erzeugte Asymmetrie nach (Gl.7.2) meisten vernachlässigt werden. Akzeptieren wir eine gewisse zusätzliche Asymmetrie durch unsere Schaltung mit dem Festkondensator gegen Masse, dann kann der Balun entfallen. Die Entkopplung der Zweidrahtleitung von Masse und Anhebung auf das Potential Up kann mittels eines verlustarmen Kondensators erfolgen, dessen Kapazitätswert so groß gewählt wird, dass keine, oder nur eine geringe Transformation der Antennenimpedanz erfolgt. Die Schaltung zeigt Bild 7.2 und hat den Vorteil, dass das LC – Anpassnetzwerk jetzt wesentlich einfacher asymmetrisch gegen Masse aufgebaut werden kann.

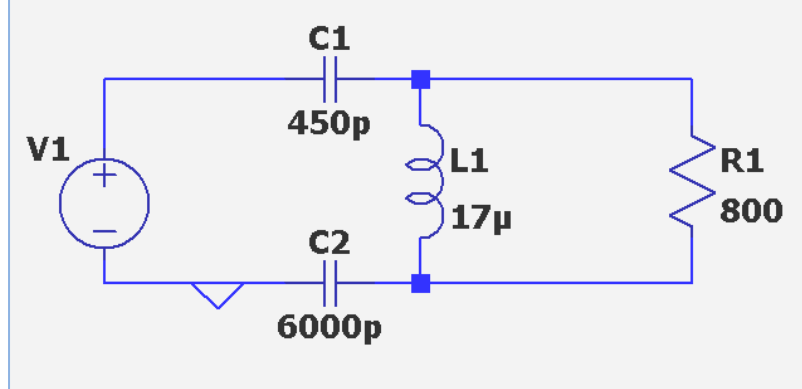

**Bild 7.2: A**symmetrisches LC - Anpassnetzwerk an einer symmetrischen Anordnung mit Koppel kondensator  $C_2$  = 6000 pF in der Minusleitung. Die Übertragungsfunktion ist identisch zu Bild 6.3.

Der Serienkondensator  $C_2$  muss für die Strombelastung  $I_2$  ausgelegt sein. Im praktischen Fall können mehrere Kondensatoren parallel geschaltet werden.

### **Beispiel 7.1**

In Ergänzung zu Beispiel 1.1 berechnen wir die Schaltung nach Bild 7.2. Wir gehen wir von einem verlustlosen Kondensator von C = 4000 pF aus. Bei einer verfügbaren Leistung von Pv = 500 W ist die Spannung über der Last  $U_2 = \sqrt{500 \text{ W}}$  \* 150  $\Omega = 158,11 \text{ V}$  und der Strom  $I_2 = \sqrt{500 \text{ W}}$  / 150  $\Omega = 1,825 \text{ A}$ . Bei f = 3,6 MHz ist der Blindwiderstand des Koppelkondensators  $Xc = 11 \Omega$  und die Spannung über dem Kondensator  $\underline{U}_{ck}$  = - j 11  $\Omega$  \* 1,825 A = - j 20,08 V. Die Spannung eilt dem Strom um  $\varphi = 90^\circ$  nach. Die geometrische Summe der Spannungen  $U_2$  und  $U_{ck}$  ist die Spannung über der Parallelkapazität Cp = 417 pF und berechnet sich aus dem Pythagoras zu  $U_3 = \sqrt{(158,11 \text{ V})^2 + (20,08 \text{ V})^2} = 159,37 \text{ V}$ . Der Phasenwinkel zwischen  $\underline{U}_{ck}$  und  $\underline{U}_2$  ist  $\delta$  = - Artan (20,08/158,11) = - 7,23<sup>o</sup> und die Spannung fast phasengleich mit U<sub>2</sub>. Teilen wir nach die Spannung über der Last in zwei gleiche Anteile auf, dann sind diese  $U_{21} = \frac{1}{2} U_2 =$ 79,06 V und  $U_{22} = -70,06$  V. Die beiden Spannungen von Leiter I und II gegen Masse sind einmal die geometrische Summe und das andere Mal die Differenz der Spannungen U<sub>2</sub> und U<sub>ck</sub>, weil U<sub>ck</sub> senkrecht auf  $U_2$  steht. Aus der Rechnung folgt  $\underline{U}_{21} + \underline{U}_{ck} = \sqrt{(79,06 \text{ V})^2 + (20,08 \text{ V})^2} = 81,57 \text{ V}$  und  $U_{22} - Uck = \sqrt{(79,06 \text{ V})^2 + (20,08 \text{ V})^2} = 81,57 \text{ V}$  $(79,06 \text{ V})^2$  -  $(20,08 \text{ V})^2$  = 76,43 V. Wir haben also eine kleine Asymmetrie in den Spannungen von Leiter I zu Leiter II gegen Masse von 81,57 V zu 76,43 V, die tragbar ist, dafür kann der Balun entfallen.

# **8. Vergleich zwischen einer Antennenanlage mit Balun und unsymmetrischen LC-Netzwerk und einer Antennenanlage mit symmetrischem LC-Netzwerk ohne Balun.**

Um beurteilen zu können welche Anordnung die geringeren Verluste hat, vergleichen wir eine Antennenanlage mit einem verlustbehafteten Balun und einer einfachen asymmetrischen LC-Anpassschaltung mit einer Antennenanlage ohne Balun mit einem symmetrischen LC-Netzwerk.

Der "Nachteil" des symmetrischen Netzwerkes ist der, dass die Blindelemente gegenüber dem asymmetrischen verdoppelt bzw. halbiert werden müssen mit dem Vorteil, dass der Balun entfallen kann. Der Nachteil bei einer Antennenanlage mit asymmetrischem Netzwerk ist die Notwendigkeit der Verwendung eines verlustbehafteten Balun, der auch noch die Frequenzbandbreite einschränkt.

Wir vergleichen beide Varianten an einer KW-Antennenanlage mit folgenden Daten:

Dipol 2 x 27 m über leitendem Grund, Drahtdurchmesser 2 mm, Kupfer

Höhe über Grund  $h = 12$  m

Hühnerleiter Z = 450 Ω, Länge l = 12 m

LC-Netzwerk  $Q_L = 100$ ,  $Qc = 500$ 

Balun Typ HF-Übertrager mit getrennten Wicklungen,  $Q_L = 100$ , optimiert auf L<sub>1</sub>=11,7uH, k = 0,95

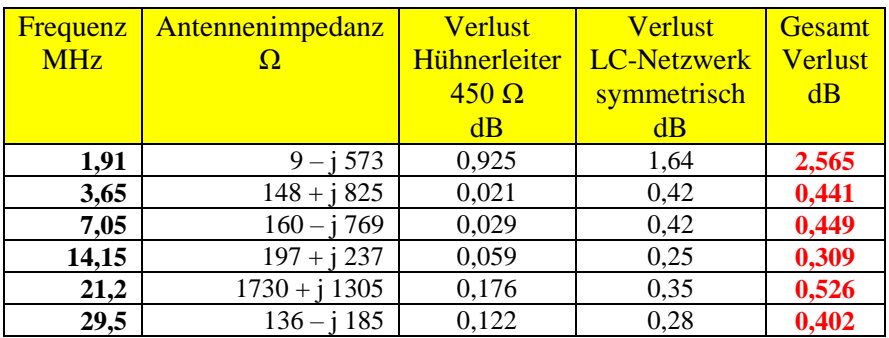

**Tab. 8.1:** Antennenanlage **ohne** Balun mit symmetrischem LC-Netzwerk

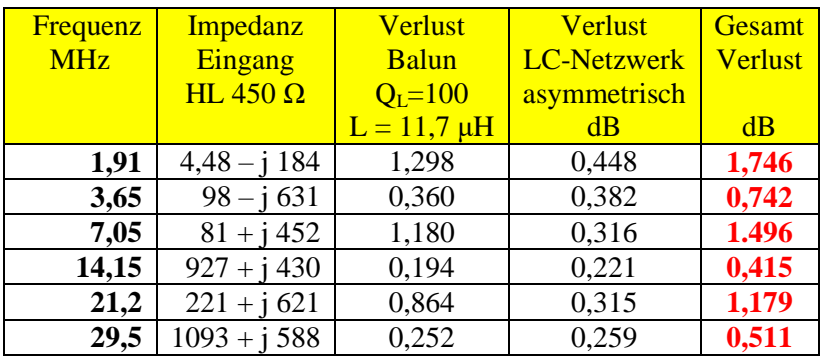

**Tab 8.2:** Antennenanlage **mit Balun** und asymmetrischen LC-Netzwerk

Der Vergleich der beiden Tabellen 8.1 und 8.2 zeigt – bis auf das 160 m Band, dass die Ausführung mit dem symmetrischen Netzwerk die bessere Lösung ist, will man die Verluste gering halten. Um Gleichtaktanteile von der Station fern zu halten kann zusätzlich eine **gewickelte** Mantelwellensperre am Eingang der Hühnerleiter eingesetzt werden, deren Verluste berücksichtig werden müssen.

Wir rechnen für die Antennenanlage **ohne Balun** die Gesamtverluste inkl. einer gewickelten Mantelwellensperre mit einer kleinen Induktivität  $L = 20 \mu H$ .

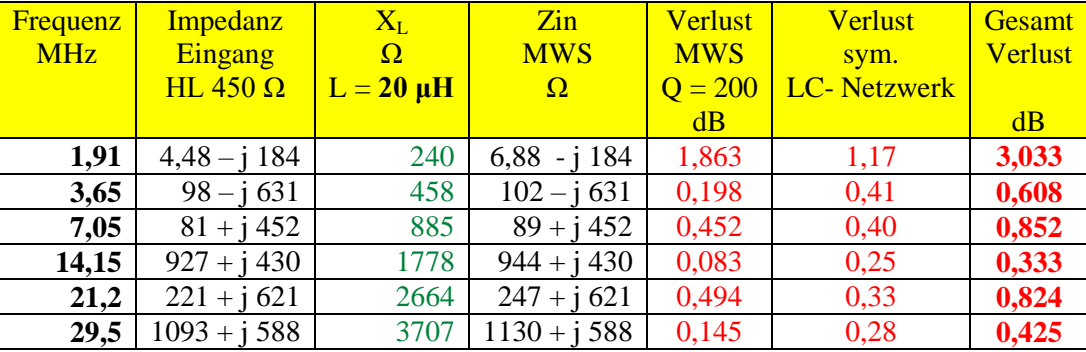

**Tab.8.3**: Antennenanlage mit symmetrischen LC-Netzwerk und Mantelwellensperre  $L = 20 \mu H$ ,  $k = 1$ .

Tab. 8.3 zeigt, dass sind die Verluste dieser Mantelwellensperre nicht zu vernachlässigen sind, wie so oft in Amateurkreisen behauptet wird. Der induktive Widerstand zur Verringerung der Mantelwellenströme ist in Spalte 3 aufgeführt. Allerdings müsste die MWS, um ihre Aufgabe einigermaßen zu meistern, mindestens einige mH haben, was die Verluste enorm erhöht.

Gleichtaktströme und statische Aufladungen können mittels zweier Widerstände mit ca. je 2,5 kΩ am Eingang der Zweidrahtleitung gegen Masse abgeleitet werden, wenn deren Mitte mit Masse verbunden ist. Auch zwei Drosseln mit je ca. L > 2,5 mH können diese Aufgabe übernehmen, mit dem Vorteil des geringeren Gleichstromwiderstandes.

# **9. Technische Ausführung**

Bei der Realisierung eines Kopplers tritt die Frage nach der Qualität der Bauteile auf. Welche Strom- oder Spannungsbelastung müssen Spule und Kondensator aushalten können?

Aus der verfügbaren Senderleistung Pv kann - bei Anpassung - sehr einfach der Eingangsstrom und die Eingangsspannung berechnet werden. Liegt ein Serienelement am Eingang muss dieses den HF-Strom zulassen, liegt ein Blindelement parallel zum Eingang muss dieses für die anstehende Spitzenspannung ausgelegt werden. Auf diese Weise kann man natürlich auch die "Leistungsangabe" fremder Koppler durch einfache Sichtung überprüfen.

## **Beispiel 9.1:**

Bei einer verfügbaren Sendeleistung der Quelle P<sub>v</sub> = 500 W an 50  $\Omega$  berechnet sich die Quellspannung (Leerlaufspannung) zu Uo =  $\sqrt{500 \text{ W} * 4 * 50 \Omega} = 316,227 \text{ V}$ . Bei Anpassung ist die Eingangsspannung des Anpassnetzwerkes genau die Hälfte, also U<sub>1</sub>= ½ 316,227 V. Daraus der HF-Strom in das Netzwerk I<sub>1</sub> = U<sub>1</sub>/50Ω = 158,11 V /50 Ω = 3,162 A. Beide berechneten Werte sind Effektivwerte.

Für die Berechnung der Verluste einer Induktivität ist die Güte der Spule verantwortlich. Nehmen wir die Werte aus Bsp.4.1 und berechnen die Verluste zu P<sub>v</sub>s =  $I^2 * R = (3,162 \text{ A})^2 * 7 \Omega = 70 \text{ W}$ , die in Wärme gewandelt werden. Eine Wärmemenge die abgeführt werden muss. Beim HF-Strom durch eine Induktivität muss man außerdem berücksichtigen, dass dieser nur in einer geringen Schicht unterhalb der Oberfläche des Drahtes fließt – der so genannte Skin Effekt. D.h. der Drahtdurchmesser des Drahtes der Induktivität muss entsprechend groß gewählt werden. So ist bei f = 1 MHz die äquivalente Leitschichtdicke  $\delta$  = 0,062 mm und die Widerstanderhöhung eines Drahtes mit  $d = 1.5$  mm um den Faktor 5,912 größer als der Widerstandswert bei Gleichstrom. Mit zunehmender Frequenz verringert sich die Eindringtiefe weiter und der Proximity-Effekt erhöht die Verluste zusätzlich.

Ist ein Kondensator das Serienelement muss dieser für den Spitzenstrom ausgelegt werden. Liegt ein Kondensator parallel zum Eingang des Netzwerkes gilt die Spitzenspannung als Kriterium für die Auswahl der Spannungsfestigkeit. Die oben berechnete Spannung muss auf die Spitzenspannung umgerechnet werden. Bei sinusförmigen Spannungen ist es der Faktor √2, d.h. die Spitzenspannung ist Us ≈ 224 V. Dazu sollte noch ein Zuschlag von rund 10 % berücksichtigt werden. Nicht zu vernachlässigen sind die Blindströme innerhalb eines Anpassnetzwerkes. Diese sind Q mal größer, wie bei einem Schwingkreis. Nehmen wir als Beispiel den oben berechneten Spitzenstrom von Is ≈ 4,5 A und eine Leerlaufgüte von nur Q = 50 an, dann ist mit Blindströmen von rund Ib  $\approx$  230 A zu rechnen, d.h. die internen Leitungen, Verbindungen, Übergänge und Lötstellen müssen für diese Ströme ausgelegt werden. Auch kann bei ungünstigen Impedanz -Verhältnissen die Spannung über der Induktivität schon mal  $U = 16000$  V betragen!, d.h. die Spannung pro Windung wird enorm hoch, was evtl. zu Überschlägen von Windung zu Windung führen kann. Das Gleiche gilt für die Kondensatoren und Drehkondensatoren. Die Durchbruchfeldstärke in Luft ist E = 30000 V/cm. Weiterhin ist die Ausdehnung der magnetischen Felder der Luftspulen zu beachten. Metallische Materialien wie Messingstäbe oder Alu-Flächen in der Nähe der Luftspulen verursachen Wirbelströme. Die leitenden Materialen werden warm und verringern die Güte der Spulen erheblich.

# **10. Unterschied zwischen einer Symmetrierung mit einem 1:1 Balun und der Symmetrierung durch symmetrische LC- Schaltungen**

Nach Durchsicht der Abschnitte 1 bis 9 tritt unweigerlich die Frage auf, worin der wirkliche Unterschied zwischen der "herkömmlichen" Symmetrierung mit einem Balun und der hier vorgestellten Symmetrierung besteht? Zwar ist alles schon mal gesagt, dennoch soll hier explizit nochmals auf die Unterschiede eingegangen werden.

Wird zur Symmetrierung hinter einem LC-Netzwerk ein Balun verwendet, erfolgt die Energieübertragung in Richtung Antenne mittels des magnetischen Feldes. Die Kopplung zwischen primären und sekundären Feld wird durch den Koppelfaktor k beschrieben, der Werte zwischen 0 und 1 annehmen kann. Der Wert 1, totale Kopplung, wird selten erreicht, sondern etwa Werte von 0,90 bis 0,96 sind übliche Werte mit der Folge, dass Impedanzen der Antenne nicht optimal transformiert werden.

Für k = 0 besteht keinerlei Kopplung zwischen primärer und sekundäre Wicklung und daher auch kein Leistungstransport, d.h. ein unendlicher Transferverlust. Der tatsächliche Transferverlust liegt zwischen diesen Werten 0 und etwa 96 %.

Ein Balun besteht primär und sekundär aus Drahtwicklungen, die ohmsche Verluste bewirken und die abgestrahlte Leistung und damit den Wirkungsgrad der Antennenanlage verringern. Je nach Impedanzen der Antenne und Koppelgrad k stellen sich entsprechende Ströme ein, die zu einer Erwärmung im Balun führen. Wird ein Ferrit-Ringkern Balun an Stelle eines Luft-Balun verwendet, kann der Strom den Ringkern in die Sättigung treiben und diesen unbrauchbar machen.

Zur Ableitung von Gleichtaktanteilen muss der Balun sekundärseitig in zwei gleiche Wicklungen aufgeteilt werden und deren Mitte über einen R  $\approx 150 \Omega$  Widerstand gegen Masse geschaltet wird und für die Bedämpfung der durch die Streukapazitäten entstehenden Resonanzen notwendig ist.

Bei der Symmetrierung mit symmetrischen LC-Schaltungen fehlt auch die galvanische Verbindung und Gleichtaktanteile können beliebig vagabundieren und Schaden anrichten, denn immer finden diese ihren Weg über Konvektionsströme und schließen nach Kirchhoff den Stromkreis.

Entstehende Gleichtaktströme müssen daher gegen Masse abgeleitet werden, wobei zwei Widerstände je Ader gegen Masse diese Aufgabe übernehmen. Bei dieser Art der Symmetrierung liegen die Klemmen c und d nach Bild 6.4 auf unterschiedlichem Potential. Werden Ableitwiderstände oder Drosseln zur Ableitung von Gleichtaktanteilen verwendet, dann werden diese unterschiedlich belastet, den die Klemme c hat immer das höhere Potential, was allerdings die eigentliche Funktion nicht beeinträchtigt. Das Gleiche gilt für eventuell auftretende Gleichtaktströme, die die Ableitungswiderstände unterschiedlich belasten. Immer auftretende Streukapazitäten der Einzeladern der Zweidrahtleitung gegen Masse können zu Asymmetrien führen, die auch bei der Symmetrierung mittels Balun auftreten.

Ein gewisser Vorteil dieser Art der Symmetrierung ist das Fehlen des verlustbehafteten Balun, d.h. aber nicht unbedingt, dass das automatisch zu geringeren Verlusten führt, weil jetzt das LC-Netzwerk alleine die Transformation der Antennenimpedanzen auf den Innenwiderstand des Senders übernimmt. Welche der beiden Arten der Symmetrierung zu geringeren Verlusten führt, kann nur, wie der Abschnitt 8 zeigt, eine Berechnung zeigen. Wird der Balun noch optimiert sind die Unterschiede oftmals gering und man muss entscheiden, ob sich der mechanisch, technische Aufwand für ein symmetrisches LC-Anpassnetzwerk gegenüber einem Balun lohnt.

# **11. Messungen an symmetrischen Leitungen**

# **11.1 Stehwellenmessung**

Für die Ermittlung der Verluste im Antennensystem muss das Stehwellenverhältnis auf der Leitung zur Antenne bekannt sein. Mittels der Return-Loss Methode können dann alle relevanten Daten der Antennenzuleitung ermittelt werden. Die herkömmlichen Stehwellenmessgeräte arbeiten mit einer Impedanz von 50 Ω unsymmetrisch und sind für die Anwendung auf einer Zweidrahtleitung ungeeignet.

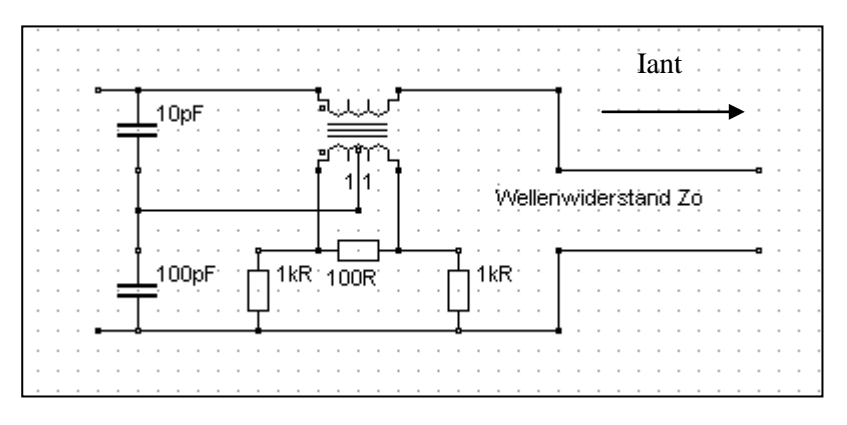

Das Prinzip-Schaltbild einer Anordnung zur Messung des Stehwellenverhältnis S zeigt die obige Schaltung. Sie gestattet die getrennte Erfassung von vorlaufender und rücklaufender Spannung auf einer Leitung und kann während des Betriebes in der Leitung belassen werden.

Der Stromwandler mit eingeprägtem Antennen-Strom, besteht in der Praxis aus einem magnetischen Kern durch den ein "Bein " der Zweidrahtleitung hindurch gesteckt ist und daher auf der Primärseite nur "eine" Windung hat. Auch zwei oder mehr Windungen sind möglich, wobei das Übersetzungsverhältnis kleiner wird. Der Sekundärstrom im Wandler erzeugt im 100-Ω-Bürde-Widerstand eine Spannung, die unter bestimmten Bedingungen proportional zum Antennenstrom ist. Die mittig durch den kapazitiven Spannungsteiler zugeführte Spannung ist proportional zur Spannung auf der Leitung Uh + Ur. Bildet man nach Kirchhoff einen Spannungsumlauf kann die hinlaufende Spannung Uh am linken 1 kΩ Widerstand, die rücklaufende Ur am rechten 1 kΩ Widerstand abgenommen werden. Durch Gleichrichtung mit Dioden gleicher Charakteristik stehen proportional zur hinlaufenden und rücklaufenden Spannung der Leitung entsprechende Spannungen zur Verfügung, die über eine Elektronik ausgewertet werden können. Entsprechend der Definition des Stehwellenverhältnisse muss die Summe, die Differenz und der Quotient gebildet werden.

Eine umfangreiche, dennoch einfache Elektronik gestattet die Auswertung. Noch einfacher gestaltet sich die Auswertung, wenn man die Spannungen Uh und Ur mit dem gleichen Instrument anzeigt und den Vorlauf auf 100 % "eicht". Dann zeigt nach der Umschaltung des Instrumentes von Vorlauf auf Rücklauf das Verhältnis von Ur zu Uh direkt an. Ist die Skala in S-Werten geeicht, kann das Stehwellenverhältnis abgelesen werden. Der Zusammenhang zwischen  $r = Ur/U$ h und dem Stehwellenfaktor S berechnet sich aus der Beziehung  $S = (1 + r)/(1 - r)$  mit r als Betrag des Reflexionsfaktors.

Die Symmetrie kann man auch feststellen indem man in jedes Bein der Zweidrahtleitung einen Wandler gleicher Ausführung und sekundärseitig nach der Gleichrichtung zwei gleiche μA Meter einfügt. Bei Symmetrie zeigen beide Strommesser gleiche Anzeige. Ein etwas einfachere Methode sind zwei gleiche Fahrradlämpchen in jedem Bein der Hühnerleiter. Gleiche Helligkeit zeigt die Symmetrie an. Da unser Auge für gleiche Helligkeit ungeeignet ist, kann die "Fett Fleck" Methode aus dem Physik Unterricht hilfreich sein.

# **11.2 Messungen der Symmetrie einer Doppelleitung**

Da heute in Amateur Hand oftmals Vektorielle-Network-Analyzer (VNA) vorhanden sind, können diese genutzt werden um die Symmetrie und Impedanz-Werte von Doppelleitungen zu messen. Auch zeigen diese Messgeräte oftmals den Return-Loss an. Schließt man die Zweidrahtleitung am Ende kurz, dann ist der Verlust der Leitung ML (Matched- Line-Loss) genau die Hälfte des gemessenen Return Loss in dB.

Dazu werden folgende Impedanz-Messungen notwendig:

- 1. Beide Enden der Doppelleitung werden verbunden und zusammen gegen Masse gemessen. Der Messwert ist  $Z_1$  mit Real- und Imaginärteil
- 2. Jetzt misst man jede einzelne Ader gegen Masse, wobei jeweils die andere Leitung an Masse liegt. Die Messwerte sind  $\underline{Z}_2$  und  $\underline{Z}_3$ . Ergibt die Messung  $\underline{Z}_2 = \underline{Z}_3$  dann ist die Leitung **symmetrisch**.

Mit ein wenig Rechnung ergeben sich die Impedanzen für die Gleichtakt- und der Gegentaktwelle aus folgenden Beziehungen:

$$
\underline{Z}_{\text{uns}} = 4 \ \underline{Z_2}^2 \ \underline{Z_3}^2 \ \underline{Z_1} / \ \underline{A} \tag{Gl.11.1}
$$

und

$$
\underline{Z}_{sym} = 4 \underline{Z}_1^2 \underline{Z}_2 \underline{Z}_1 (\underline{Z}_2 - \underline{Z}_3) / \underline{A}
$$
 (Gl.11.2)

$$
\text{mit} \qquad \underline{\mathbf{A}} = \underline{\mathbf{Z}}_1 \, \underline{\mathbf{Z}}_2 \, (2 \, \underline{\mathbf{Z}}_3^2 - \underline{\mathbf{Z}}_2 \, \underline{\mathbf{Z}}_1) + \underline{\mathbf{Z}}_2 \, \underline{\mathbf{Z}}_3 \, (2 \, \underline{\mathbf{Z}}_1^2 - \underline{\mathbf{Z}}_2 \, \underline{\mathbf{Z}}_3) + \underline{\mathbf{Z}}_1 \, \underline{\mathbf{Z}}_3 \, (2 \, \underline{\mathbf{Z}}_2^2 - \underline{\mathbf{Z}}_3 \, \underline{\mathbf{Z}}_1). \tag{Gl.11.3}
$$

Wird bei der Messung  $Z_2 = Z_3$  gemessen, dann ist nach (Gl.11.2)  $Z_{sym} = 0$  und  $Z_{uns}$  wird

$$
Z_{\text{uns}} = \underline{Z}_2 \underline{Z}_1 / (4 \underline{Z}_1 - \underline{Z}_2) \qquad \text{mit } (\underline{Z}_2 = \underline{Z}_3)
$$
 (Gl.11.4)

Für die Auswertung der oben stehenden Gleichungen kann ein kleines Programm große Hilfestellung leisten. Wichtig für die Symmetrie ist nur die Messung  $Z_2 = Z_3$ .

Um zu unterscheiden ob die Asymmetrie von der Doppelleitung oder der Antenne kommt, kann man die Antenne durch einen einfachen Widerstand ersetzen und die Messungen wiederholen. Mit dem VNA kann man auch den tatsächlichen Widerstandswert des Widerstandes als Funktion der Frequenz bestimmen.

Bei Messungen mit einem VNA an Antennen oder an angeschlossenen Zweidrahtleitungen ist äußerste Vorsicht notwendig. Diese präzisen Messgeräte sind hochempfindlich gegen Fremdspannungen und können das teure Messgerät ruckartig zerstören. Daher Antennenzuleitungen immer kurz bevor die Messung beginnt, diese gegen Masse entladen und das vor jedem Messvorgang. Besser ist es, vor das empfindliche

Messgerät, einen Balun mit bekannten Eigenschaften zu schalten und diesen Balun als Mess-Equipment zu belassen. Die Eigenschaften eines Balun können sehr einfach mit dem gleichen VNA bestimmt werden. Dazu wird der Balun im Kurzschluss, im Leerlauf und bei bekannter ohmscher Belastung wechselseitig primär und sekundär gemessen. Aus der Leerlauf- oder Kurzschlussmessung können alle Eigenschaften des Balun wie Verlust, primäre und sekundäre Induktivität, der Koppelfaktor k und die Güte des Balun jeweils für die gewünschten Frequenzen bestimmt und in einer Tabelle festgehalten werden.

## **12. Verluste durch Gleichtaktanteile auf der Antennenzuleitung**

Wird eine Zweidrahtleitung über leitender Erde geführt, entsteht ein Drei-Leiter-System. Die dritte Leitung ist die leitende Erde. Die mathematische Beschreibung der elektrischen Vorgänge erfolgt durch eine 3 x 3 Matrix. Dieses Dreileitersystem erlaubt Gegentakt- und Gleichtaktbetrieb. Daher unterscheiden wir auch Wellenwiderstände für Gleichtakt- und Gegentaktbetrieb. Beide Wellenwiderstände sind auch von der Höhe h über Grund abhängig.

Mit der Abkürzung H = 2 h/d und D = s/d mit d als Drahtdurchmesser und s als mittlerem Abstand der beiden Leiter ist der Leitungswellenwiderstand über leitender Erde für den Gegentaktbetrieb

$$
Ro = 60 \Omega / \sqrt{\varepsilon_r} \, Arcosh \, [4 \, D^2 \, H^2 - 2 \, | \, D^2 - H^2 \, | \, -1] / 2(D^2 + H^2) \tag{G1.12.1}
$$

Für H + D > 4 ergibt sich die Näherung

$$
\text{Ro} \approx 120 \,\Omega / \sqrt{\varepsilon_r} \cdot \ln \left[ 2 \,\text{H} / \sqrt{\left(\frac{\text{h}}{\text{d}}\right)^2 + 1} \,\right] \tag{Gl. 12.2}
$$

und als gute Näherung für dünne Leiter gilt

$$
\text{Ro} \approx 276 \text{ }\Omega \log \left[2 \text{ s} / (\text{d} \sqrt{\left(s/2\text{h}\right)^2 + 1})\right] \tag{Gl.12.3}
$$

Bei großem Verhältnis (s/h) geht (Gl.12.3) in die bekannte Gleichung über.

Für den **Gleichtaktbetrieb** gegenüber Erde und (H + D) > 4 berechnet sich der Leitungswellenwiderstand zu

$$
\text{Ro} \approx 30 \ \Omega / \sqrt{\varepsilon_r} \cdot \ln \left[ 2 \ \text{H} / \sqrt{\left( \frac{h}{d} \right)^2 + 1} \right] \tag{Gl.12.4}
$$

und im Vergleich mit (Gl.12.2) ¼ des Leitungswellenwiderstandes für Gegentaktbetrieb.

#### **Beispiel 14.1**

Bei einem mittleren Abstand s = 84 mm und einem Drahtdurchmesser d = 2 mm ergibt ein Leitungswellenwiderstand für Gegentaktbetrieb R<sub>0</sub> = 276 Ω log (84 mm / 1 mm) = 531,10 Ω.

Wird diese Leitung über leitender Erde mit einem Abstand von 1m = 1000 mm geführt berechnet sich der Leitungswellenwiderstand nach (Gl.12.3) zu R<sub>o</sub> = 530,99  $\Omega$  und ist damit fast identisch mit dem Leitungswellenwiderstand der frei geführten Zweidrahtleitung. Der Leitungswellenwiderstand für eventuell vorhandene Gleichtaktanteile ist nach (Gl.12.4) dann R<sub>o</sub> = 132,74 Ω.

Der Gegentaktbetrieb (symmetrischer Betrieb) ist der gewünschte Betriebszustand. Durch Asymmetrien der Ansteuerung, der Antenne oder der Zuleitung entstehen Gleichtaktanteile auf der Antennenzuleitung. Unter der Voraussetzung, dass die Doppelleitung symmetrisch über der Erde aufgebaut ist, ist das Ersatzbild ein Pi-Glied mit den Erdkapazitäten C<sub>10</sub> und C<sub>20</sub> sowie der Koppel-Kapazität zwischen den beiden Leitern C<sub>12</sub>.

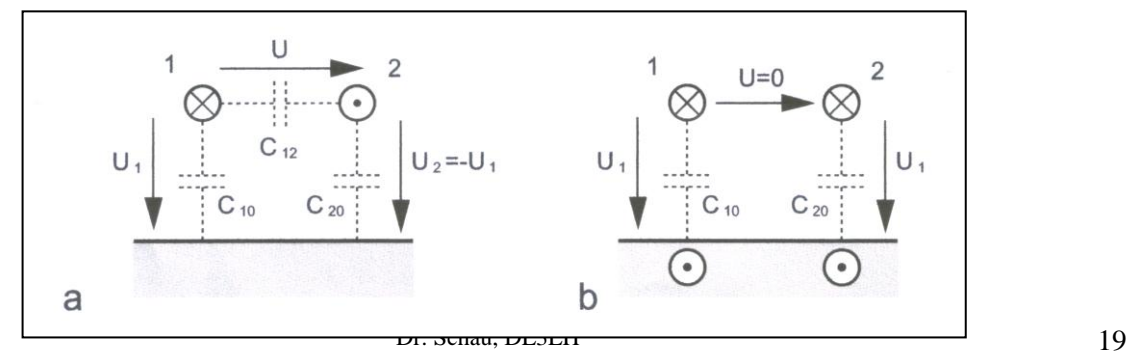

**Bild 12.1:** zeigt das vereinfachte Ersatzbild einer symmetrischen Leitung über leitender Erde. Darstellung a gilt für den Gegentakt-, Darstellung b für den Gleichtaktbetrieb

Bei Gegentaktbetrieb erfolgt die Anregung gegenphasig ( $U_1 = -U_2$ ) und der Leiter 2 führt den Rückstrom von Leiter 1. Dieser Betrieb stellt sich dann ein, wenn eine symmetrische Ansteuerung durch den Generator erfolgt, die Symmetrie nicht durch die Lastimpedanz gestört wird und die Doppelleitung über Erde symmetrisch geführt wird. Sind diese Bedingungen verletzt, ergibt sich eine Mischform von Gleich- und Gegentaktmodus verbunden mit entsprechenden Verlusten.

Bei Gleichtaktbetrieb erfolgt die Ansteuerung der beiden Leiter gleichphasig und der Rückstrom erfolgt über die Erde. Die Spannungen  $U_1$  und  $U_2$  sind gleich. Die Ströme haben die eingezeichnete Richtung. Der Wellenwiderstand für den Gegentaktbetrieb (symmetrischer Betriebszustand) ist

$$
\underline{Z}sym = 1 / v (C_{12} + C_{10}/2) \tag{G1.12.5}
$$

mit v als Lichtgeschwindigkeit v = 3  $10^{10}$  cm/s und Cij als der Kapazitätsbelag.

Der Wellenwiderstand für den Gleichtaktbetrieb der Leitung ist für f≥ 10 kHz

$$
Zums = 1/v (C_{10} + C_{20})
$$
 (G1.12.6)

#### **Die Wellenwiderstände für Gegentakt- und Gleichtaktbetrieb sind unterschiedlich.**

Um die Größenordnung der auftretenden Kapazitäten abschätzen zu können, seien zwei berechnete Beispiele genannt. Ein horizontaler Draht der Länge  $L = 30$  m und der Höhe H = 15 m mit einem Drahtdurchmesser  $d = 3$  mm hat eine Kapazität gegen Erde von  $C = 177$  pF. Eine Freileitung der Länge L = 1 km in einer Höhe von H = 10 m mit dem Drahtdurchmesser d = 5 mm hat eine Kapazität C = 6,2nF!

Vom Generator aus gesehen ist nach (Gl.12.5) C<sub>12</sub> parallel zur Serienschaltung der beiden Kapazitäten C<sub>10</sub> =  $C_{20}$  und es gilt daher die Gesamtkapazität Cges =  $C_{12} + C_{10}/2$ .

Ist Leiter 1 z.B. eine benachbarte Hochspannungsleitung und der Leiter 2 unsere Antenne, dann wird durch die Teilkapazität eine Spannung auf unsere Antenne induziert. So wird beispielsweise in einem Abstand von 20 m zu einer 50kV Leitung eine gefährlich hohe Leerlauf-Spannung von  $\underline{U} \approx 1300$  V in unsere Antennenanlage induziert!

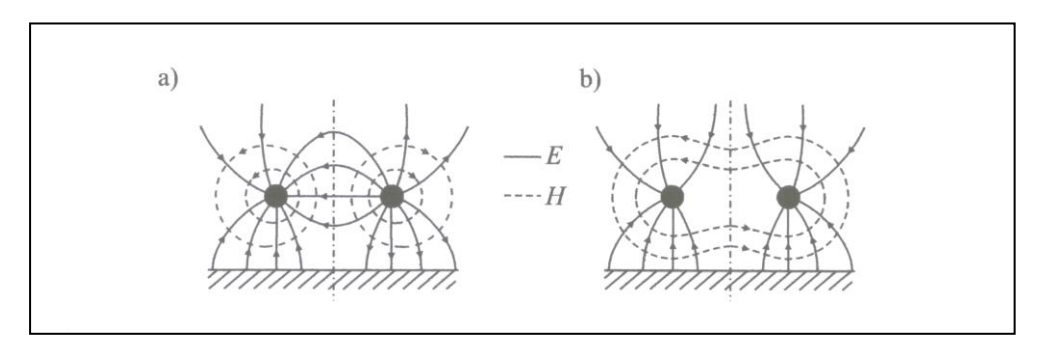

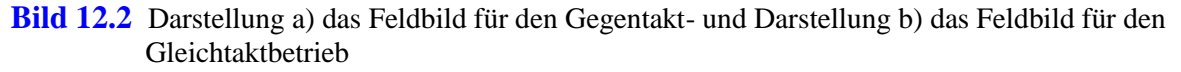

Der Symmetrie der beiden Feldbilder wegen kann an der gestrichelten Linie eine Spiegelungsebene gedacht werden. Das Feld ist symmetrisch zu dieser gedachten Fläche.

Für den Gegentaktbetrieb kann mittels der "Rechte-Hand-Regel" leicht nachvollzogen werden, dass sich die magnetischen Feldlinien in der Mitte zwischen den Leitern addieren. Für den Gleichtaktbetrieb hebt sich die magnetische Feldstärke H in der Symmetrieebene auf.

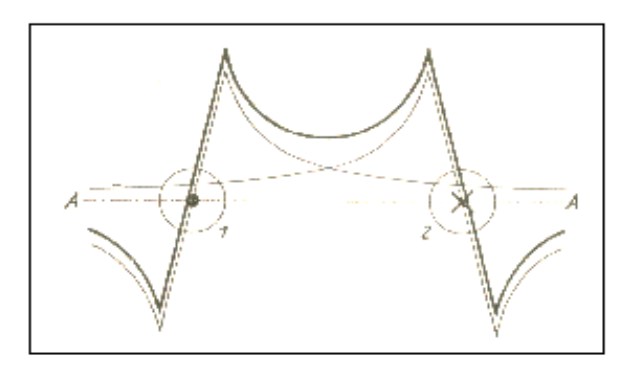

**Bild 12.3:** Feld zweier paralleler Leiter in der durch die beiden Leiter bestimmten Ebene für Gegentaktbetrieb

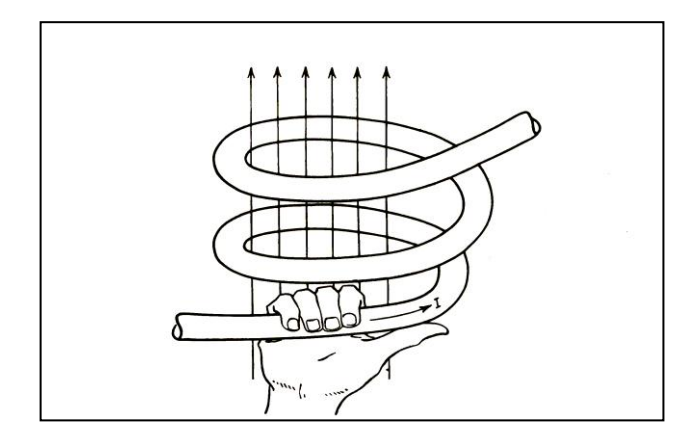

**Rechte-Hand-Regel:** Der Daumen zeigt in Richtung des Stromes. Die Finger zeigen dann in Richtung des magnetischen Flusses Φ. (Diese Zuordnung von Richtung der Flächennormalen und Umlaufrichtung um die Fläche ist eine Vereinbarung in der Mathematik)

#### **Beispiel 12.1**

Berechne für eine Doppelleitung der Länge L = 30 m und 15 m Höhe den Wellenwiderstand für Gleichtaktbetrieb und Gegentaktbetrieb. Der Wellenwiderstand der symmetrischen Leitung sei Z =  $600 \Omega$ . Die Kapazität des Drahtes über leitendem Grund hat eine Kapazität /23/ - wie oben genannt - von C<sub>10</sub> = 177 pF gegen Masse. Bezogen auf die Längeneinheit ist der Kapazitätsbelag C<sub>10</sub> = 177 pF / 30 m = 5.9 pF/m und der Wellenwiderstand für den Gleichtaktbetrieb  $Z_{uns}$  = 282,5  $\Omega$ , der sich wesentlich vom Wellen widerstand für Gegentaktbetrieb unterscheidet. Die Kapazität C<sub>12</sub> ergibt sich aus (Gl.12.5) mit dem Wellenwiderstand  $Z_{sym} = 600 \Omega$  zu C<sub>12</sub> = 2,59 pF/m und die gesamte Kapazität C<sub>12</sub> zwischen den beiden 30 m langen Leitern C<sub>12ges</sub> = 30 · 2,59 pF = 77,7 pF. Wird die Antennenzuleitung von der Antenne senkrecht vom Boden geführt, ergibt sich für einen 15 m langen senkrechten Draht aus einer einfachen Rechnung eine Kapazität von  $C_{10} = C_{20} = 88$  pF und näherungsweise ein Kapazitätsbelag von C` = 5,86 pF/m. Bei Antennen gilt in erster Näherung eine sinusförmige Verteilung der Spannung auf der Antenne. Im Fußpunkt ist für die Grundschwingung die Spannung ein Minimum und am Ende der Antenne ein Maximum. Hier stellt sich eine dynamische Kapazität ein, die durch die wirksame Höhe/Länge der Antenne berücksichtigt wird. Aus dem Kapazitätsbelag kann die wirksame Kapazität durch Multiplikation mit der

wirksamen Höhe berechnet werden.

So ist beispielsweise die wirksame Höhe einer Stabantenne über leitendem Grund

$$
hw = 2 * L / \pi.
$$
 (Gl.12.3)

#### **Beispiel 12.2**

Berechne die wirksame Höhe einer Stabantenne über leitendem Grund der Höhe h = 10 m. Der Fußpunkt der Antenne liegt sehr nahe dem Erdpotential. Aus Gleichung 12.3 ist die wirksame Höhe hw =  $2 \cdot 10 \text{ m}/\pi$  = 6,36 m.

Die Belastungsimpedanz am Ende der Doppelleitung über leitender Erde kann als Pi – oder T- Glied dargestellt werden. Bei Gleichtaktbetrieb erfolgt die Ansteuerung der - wie schon gesagt - beiden Leiter gleichphasig und der Rückstrom fließt über die Erde. Die Spannungen  $U_1$  und  $U_2$  sind gleich. Die Ströme haben die eingezeichnete Richtung. Der Strom durch  $Z_A = 0$ . Damit die Symmetrie nicht gestört wird, müssen die Impedanzen  $\underline{Z}_{10}$  und  $\underline{Z}_{20}$  gleich sein. (Bild 12.4).

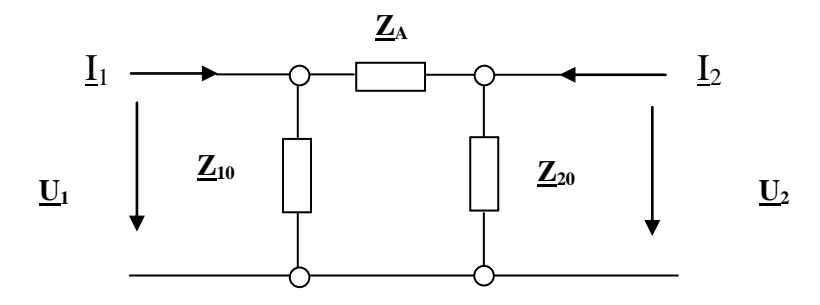

**Bild 12.4**: Pi - Ersatzbild für die Abschluss-Situation am Ende einer Antennenzuleitung

Die Abschlussimpedanz für den Gleichtakt-Mode ist bei der Pi-Ersatzschaltung

 $Z$ uns =  $Z_{10}$  / 2 oder auch  $Z_{20}$  / 2.

Im Gegentaktbetrieb ist  $\underline{U}_1 = - \underline{U}_2$  und  $\underline{I}_1 = - \underline{I}_2$ . Daraus ergibt sich für diesen symmetrischen Zustand mit  $Z_{10} = \overline{Z}_{20}$  die Abschlussimpedanz für die Gegentaktwelle  $Z_{sym} = 2 Z_{10} \cdot Z_A / (2 Z_{10} + Z_A)$ . Es liegt die Serienschaltung der Impedanzen ( $\underline{Z}_{10} + \underline{Z}_{20}$ ) parallel zu  $\underline{Z}_{A}$  vor.

Die Ströme I<sub>1</sub> und I<sub>2</sub> sind außerhalb der Leiter Verschiebungsströme, die im Gleichtakt-Mode über die Erde zurück fließen und sich auf den doppelten Betrag des Einzelstromes addieren.

Mit  $\underline{Z}_{10} = \underline{Z}_{20}$  wird der Erdstrom  $\underline{I}_{\text{erde}} = 2 \underline{U}_1 / \underline{Z}_{10} = 2 \underline{U}_1 / \underline{Z}_{20}$ .

In der Erde verteilen sich die Ströme nicht linear. Die Bodenleitfähigkeit ist etwa 10<sup>-2</sup> S/m und kann aus Bodenleitfähigkeitskarten oder aus dem Internet entnommen werden.

Stellt man die Abschlussimpedanz in Form einer T-Ersatzschaltung dar, so erhält man

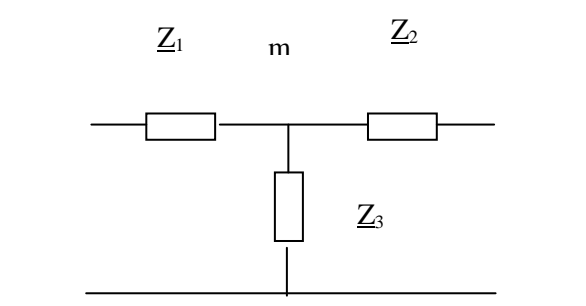

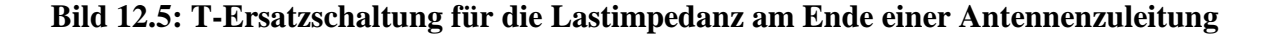

Nach der obigen Definition des symmetrischen (Gegentakt) Betriebes gilt für die Ströme  $I_1 = -I_2$  und für die Spannungen  $\underline{U}_1 = - \underline{U}_2$ . Dies ist nur der Fall, wenn der Punkt m Erdpotential hat, ohne selbst geerdet zu sein.

Die Abschlussimpedanz für die symmetrische Welle (Gegentaktbetrieb) ist mit  $Z_1 = Z_2$ 

Zsym =  $\underline{Z}_1 + \underline{Z}_2 = 2 \underline{Z}_1 = 2 \underline{Z}_2 \approx \underline{Z}_A$ .

Die Querimpedanz Z<sub>3</sub> geht bei Gegentaktbetrieb in die Abschlussimpedanz nicht ein und kann beliebige Werte annehmen. Der Strom durch  $Z_3$  ist Null. Bei unsymmetrischem Betrieb (Gleichtakt) ist  $U_1 = U_2$ . Mit  $Z_1 = Z_2$  wird die Abschlussimpedanz Zuns =  $Z_1 / 2 + Z_3$ .

Durch richtige Wahl von  $Z_3$  erreicht man reflexionsfreien Abschluss für die Gleichtaktwelle. Beide Ersatzschaltungen lassen sich durch eine Stern-Dreieck-Umwandlung ineinander überführen. Die Impedanzen  $\underline{Z}_{10}$  und  $\underline{Z}_{20}$  entsprechen den Kapazitäten der Leitungen 1 und 2 gegen Masse. Die Kapazität  $\underline{Z}_A$ ist die Frequenz abhängige Antennenimpedanz.

Wird am unteren Eingang der Antennenzuleitung ein Übertrager eingesetzt und ist dessen sekundäre Wicklung nicht in der Mitte über einen ohmschen Widerstand geerdet, bildet sich hier ein virtueller Mittelpunkt. Die Gleichtaktströme induzieren, durch den gegensinnigen Wickelsinn in der primären Wicklung im Idealfall keine Spannungen und Ströme. Gleichtaktanteile heben sich auf.

Wird der sekundäre Mittelpunkt mechanisch mit Erde verbunden, spricht man von Zwangs-Symmetrierung. Beim unsymmetrischen Betrieb fließen in dieser Masse-Leitung Ausgleichsströme, die nur bei symmetrischem Betriebszustand Null werden. Misst man den HF-Strom durch Stromwandler einmal in der Hin- und dann in der Rückleitung an der gleichen Stelle, ist dem Betrage nach die halbe Differenz der Gleichtaktanteil.

Eine Methode zur messtechnischen Ermittlung der Gleichtaktanteile ist die Messung der HF-Ströme bei einer Zweidrahtleitung durch Wandler. Zwei gleiche Stromwandler werden über die Adern a und b einer Zweidrahtleitung geschoben und der sich einstellende sekundäre Strom gemessen. Der Wandler muss niederohmig – nahe dem Kurzschluss – mit einem induktionsarmen Widerstand abgeschlossen werden, weil dieser Transformator mit einem eingeprägten Strom arbeitet. Danach kann eine Gleichrichtung mit nachfolgendem μA-Meter folgen oder es wird ein 2-Kanal Oszillograph oder ein HF-Voltmeter zur Anzeige verwendet. Die Ströme müssen bei Symmetrie dem Betrage nach gleich sein. Die halbe Differenz ist der Gleichtaktanteil. Absolutwerte müssen nicht ermittelt werden, es reichen Relativwerte.

#### **Beispiel 12.3**

Die Strommessung mit einem Wandler auf einer 600 Ω Leitung ergab folgendes Bild. Strom im Hinleiter  $I = 8$  A, Strom im Rückleiter I = 6 A. Die halbe Differenz ist 1 A. Der Gleichtaktanteil ist also Ig = 1A (siehe Bild 12.6). Der tatsächliche Betriebszustand ist die Überlagerung eines Gegentakt- und Gleichtaktanteils. Nur der Gegentaktanteil führt in der Antennenimpedanz zu einem Strom und damit zu einer Abstrahlung. Der Gleichtaktstrom erwärmt die Leitung und fließt als Verschiebungsstrom über die Erde oder auf der Außenhaut eines Koaxkabel zum Sender zurück. (Hochfrequenz auf der Gehäuse Oberfläche mit Verbrennungen beim Berühren dieser Gehäuseteile).

Die Gesamtleistung muss natürlich vom HF-Generator aufgebracht werden.

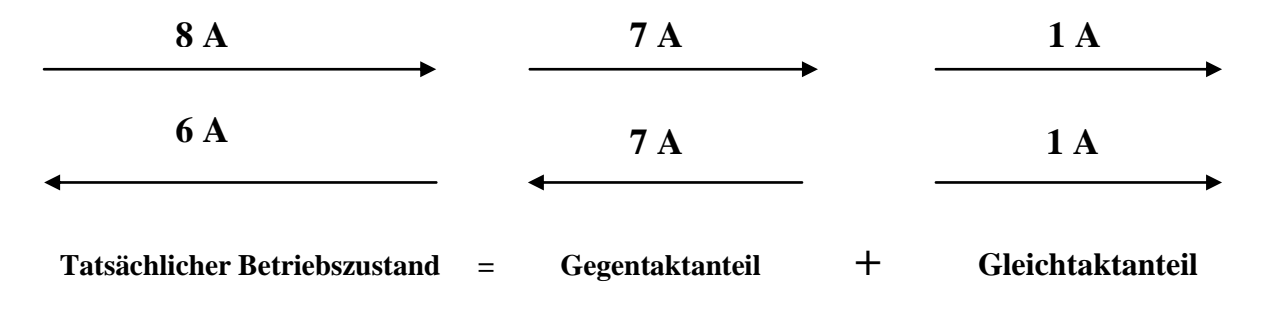

**Bild 12.6:** Aufteilung in Gleichtakt- und Gegentaktanteil auf einer Zweidrahtleitung.

Setzt man die Strom-Messwerte von Gegentakt und Gleichtakt ins logarithmische Verhältnis

 $A = 20 log_{10} (|Isym| / |Iuns|),$ 

erhält man ein Maß für die Gleichtaktunterdrückung. In unserem Beispiel ist diese

 $G\ddot{u} = 20 \log 7 = 16.8 \text{ dB}.$ 

## **Beispiel 12.4**

Die Gleichtaktunterdrückung wurde zu 10 dB ermittelt. Daraus berechnet sich das Verhältnis von Gleichtakt- zu Gegentaktstrom

 $|$  Isym $|/$  |Iuns  $| = 3,16$ 

und daraus das Leistungsverhältnis als Quadrat des Stromverhältnisses

 $Psym/ Puns = 10$ .

Bei einer angenommenen Eingangs-Gesamtleistung von 1000 Watt ist der Gleichtaktanteil Puns = 90,90 Watt und der Gegentaktanteil Psym = 909,10 Watt.

# **13. Zusammenfassung**

Eine Symmetrierung **ohne** verlustbehafteten Balun ist möglich, wenn man symmetrische Anpassschaltungen verwendet. Geringe Verluste hat, wie schon mehrfach erwähnt, ein einfaches LC-Netzwerk. Um den gesamt möglichen Impedanzbereich am Ende einer Zweidrahtleitung zu erfassen, muss das Längselement wahlweise vor oder nach dem Querelement schaltbar sein.

Natürlich kann auch ein T- oder ein Pi-Netzwerk, mit den bekannten Nachteilen, verwendet werden. Manche "Vollsymmetrische" Koppler aus Amateurhand oder sogar aus kommerzieller Fertigung verwenden einen Balun oder eine aufwändige Mantelwellensperre direkt am Eingang des Kopplers. Abgesehen davon, dass an dieser Stelle der Balun oder die MWS wegen der großen Ströme wenig sinnvoll ist, ist ohne Begründung nicht nachvollziehbar warum ein Balun oder eine MWS eingesetzt wird.

Wie die Berechnungen zeigen hat die Anordnung ohne Balun, bis auf wenige Ausnahmen, auch die geringsten Verluste und beschränkt nicht den Frequenzbereich durch Wickelinduktivitäten und den Koppelfaktor k bei den hohen Frequenzen. Der Vorteil dieser Art der Symmetrierung ist das Fehlen des verlustbehafteten Balun, d.h. aber nicht unbedingt, dass das automatisch zu geringeren Verlusten führt, weil jetzt das LC-Netzwerk alleine die Transformation der Antennenimpedanzen auf den Innenwiderstand des Senders übernimmt. Welche der beiden Arten der Symmetrierung zu geringeren Verlusten führt kann nur, wie der Abschnitt 8 zeigt, eine Berechnung zeigen. Wird der Balun auf das Frequenzband optimiert sind die Unterschiede oftmals gering und man muss entscheiden, ob sich der mechanisch, technische Aufwand für ein symmetrisches LC-Anpassnetzwerk gegenüber einem Balun lohnt.

Bei der Dimensionierung und Optimierung der Antennenanlage auf geringste Gesamtverluste müssen immer **alle Komponenten** der Anlage und deren gegenseitige Abhängigkeiten betrachtet werden, was die Berechnung etwas komplizierter macht. Daher sollte eine Antennenanlage berechnet werden, wenn man Wert auf geringe Verluste legt. "Viele Amateure glauben allerdings, dass man eine Endstufe braucht um besser zu hören" meinte ein bekannter Amateur.

Zur Ableitung von statischen Aufladungen und Gleichtaktströmen sind Widerstände von etwa je 2,5 kΩ am Eingang der Zweidrahtleitung mit mittiger Erde selbstverständlich. Sollte man tatsächlich Probleme mit Gleichtaktströmen durch eine asymmetrische Antennenanlage haben hilft eine gewickelte MWS mit ausreichender Induktivität am unteren Ende der Zweidrahtleitung mit dem Nachteil der großen Verluste. Manchmal hilft auch das Tauschen der Anschlüsse der Zweidrahtleitung.

Abschließend noch das Bild eines handwerklich exzellent gearbeiteten Antennenkopplers von PAOLL für angebliche P = 1,5 KW mit der oben erwähnten mechanischen Kopplung zwischen beiden Induktivitäten. Das Prinzip dieses Kopplers ist ein symmetrisches Pi-Glied mit einem 1:1 Ringkern-Balun am Eingang! Der Drehkondensator liegt am Ausgang der Anpassschaltung. Zur Erinnerung sei gesagt, dass Pi-Anpassnetzwerke Impedanzbereiche haben, die nicht angepasst werden können und **unendlich** viele Resonanzeinstellungen ermöglichen.

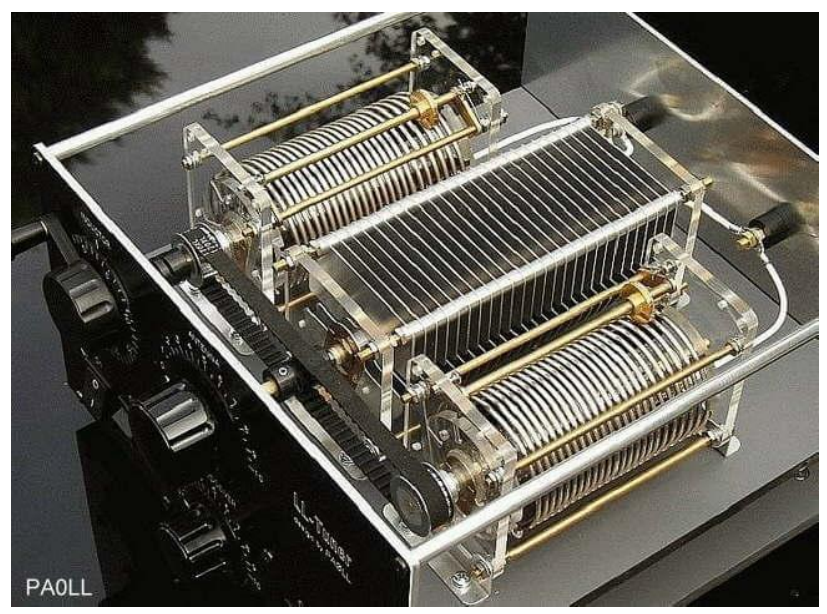

Zum Vergleich der Antennenkoppler ASG7 für 1 KW aus kommerzieller Fertigung russischer Könner.

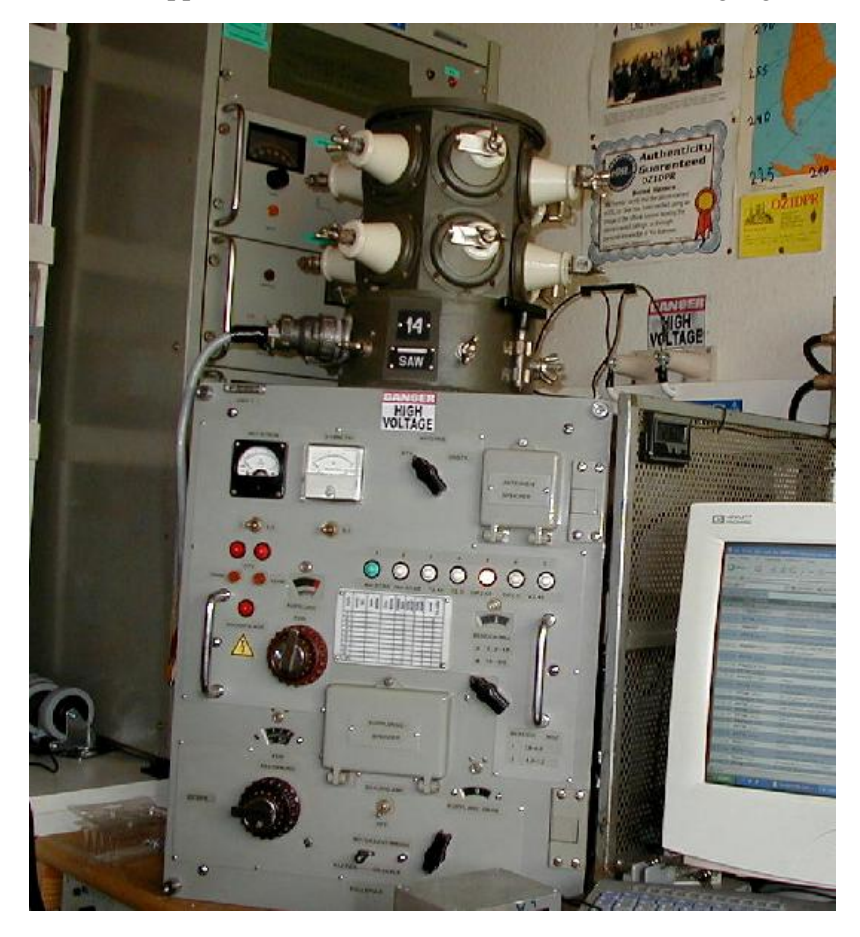

Noch ein Koppler für 2,5 KW!

### Angaben des Herstellers:

Frequenzbereich: 1,8 bis 30 MHz, Dauerleistung: je nach Impedanz 2,5 kWSchaltung: T- Glied, Einspeiseimpedanz: 50 Ohm unsymmetrisch, danach Strombalun auf das Anpassnetzwerk, Ausgangsimpedanz: 5 bis 2500 Ohm, Reaktanzbereich bis über +/- 1000 Ohm.

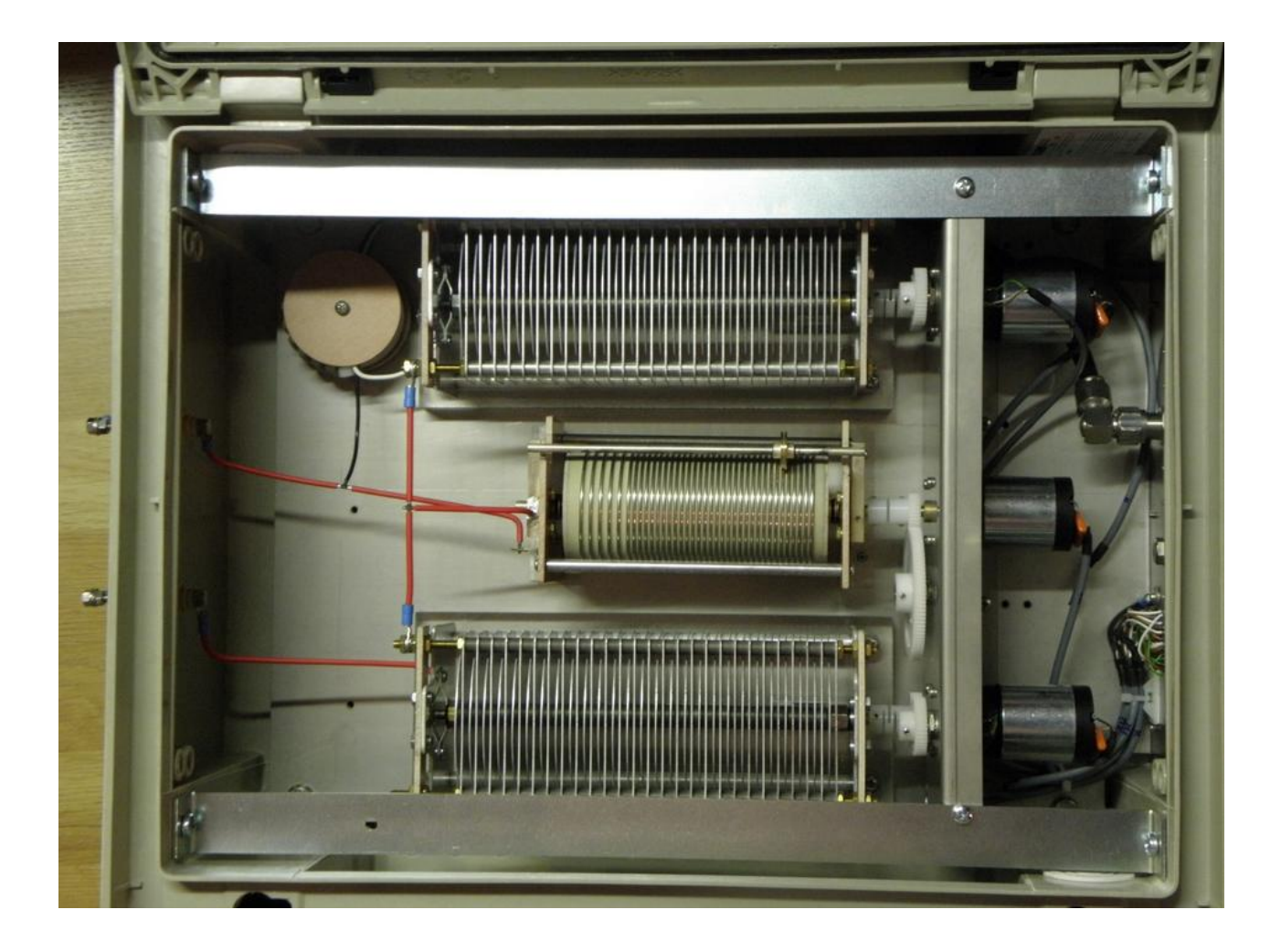

DL3LH, Walter [wa-schau@t-online.de](mailto:wa-schau@t-online.de)

# **Literatur**

- 1. <http://www.baeckerei-heitmann.de/DF1BT/>
- 2. [www.gutachten-emvu.jimdo.com](http://www.gutachten-emvu.jimdo.com/)
- 3. <https://www.youtube.com/watch?v=kzRomRFdcyo>
- 4. <https://www.youtube.com/watch?v=ThciMJp0Wyg>